UNIVERSIDAD AUTÓNOMA DEL ESTADO DE MÉXICO

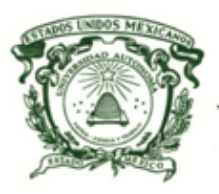

CENTRO UNIVERSITARIO VALLE DE CHALCO

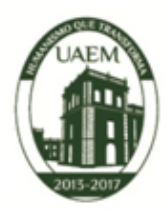

# ANÁLISIS DE UNA SIMULACIÓN NO HERMÍTICA DE LA COMPUERTA HERMÍTICA SWAP SOBRE DOS QUBITS

### T E S I S

QUE PARA OBTENER EL GRADO DE

### MAESTRO EN CIENCIAS DE LA COMPUTACIÓN

### P R E S E N T A

Ing. José Alberto Morales Cadena

Tutor Académico

### Dr. Manuel Ávila Aoki

Tutores Adjuntos

Dr. William de la Cruz de los Santos

Dra. Cristina Juárez Landín

VALLE DE CHALCO SOLIDARIDAD, MEXICO NOVIEMBRE 2016. ´

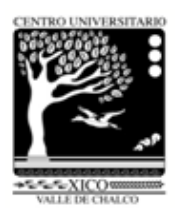

ii

# Resumen

El procesamiento cuántico de la información no se puede entender sin las compuertas cuánticas. En particular una compuerta que es empleada dentro de dicha ciencia, es la compuerta SWAP, que intercambia los Qubits. En el presente trabajo se estudia una simulación efectuada por Wang (2001). Se halla que dicha compuerta no es Hermítica. Esto quiere decir que esta simulación de compuerta no es física, debido a que para que sea física esta debe ser Hermitiana [Sakurai and Napolitano](#page-82-0) [\(2011\)](#page-82-0).

Así mismo se demuestra que la simulación de la compuerta SWAP propuesta por Wang no conserva la concurrencia cuántica. También se demuestra que la compuerta original SWAP si conserva la concurrencia y por lo tanto conserva el entrelazamiento cuántico.

iv

## Abstract

Quantum Information Processing cannot be understood without Quantum Gates. In particular, a Quantum Gate that is employed in such a science is the SWAP Gate which exchanges the Qubits. In the present work it is studied a simulation of SWAP Gate done by Wang (2001). It is found that such a Gate is not Hermitic. The above simulation of SWAP it is not a physical operator (Sakurai, 2011). Likewise, it is shown that Wang simulation of SWAP Gate does not conserve Quantum Concurrence. It is also shown that the original SWAP Gate still conserve both concurrence and Quantum Entanglement.

# ´ Indice general

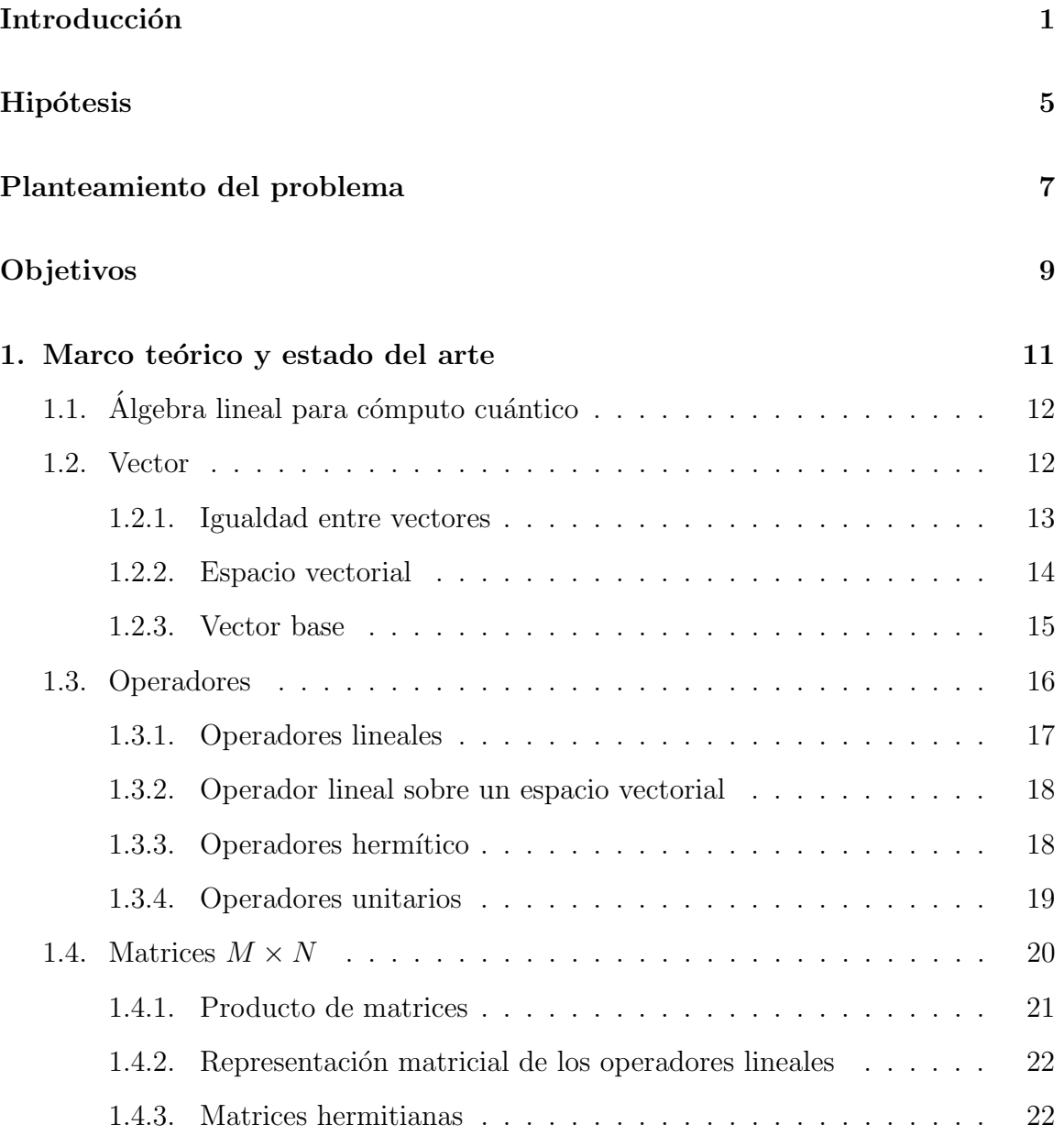

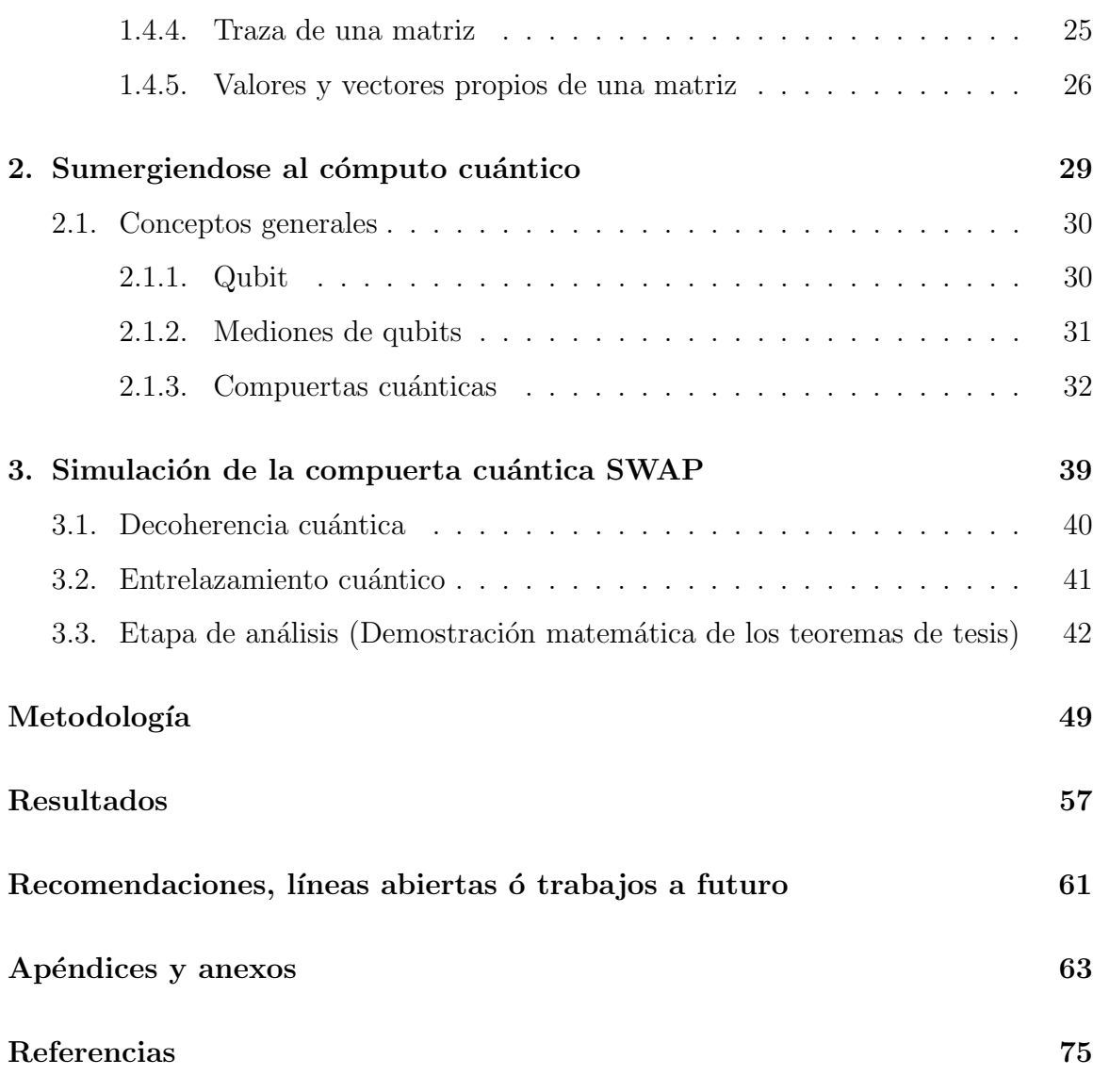

## <span id="page-7-0"></span>Introducción

A través de los años el ser humano ha ido buscando como poder seguir adelante con la vida siempre con la mano de la tecnología, utilizando mecanismos en el diseño, en la construcción y en la manipulación de máquinas con las que se puede automatizar de cálculos y el almacenamiento de información.

La computadora para llegar a ser tal como actualmente la conocemos, ha pasado por un proceso de evolución y desarrollo que ha iniciado aproximadamente 2500 a˜nos, aun que algunos todav´ıa dicen que no tienen mas que unos cientos de a˜nos de evolución. Años atrás, los primeros modelos fueron manuales, hace aproximadamente 500 A.C., cuando los egipcios fueron los primeros que inventaron un artefacto que consistía en una serie de esferas atravesadas por varillas, después fue tomado y perfeccionado por los chinos, y posteriormente en el siglo XIII D.C., es cuando le dan la forma clásica que conocemos como el ÁBACO que esta conformado por 10 líneas con 7 esferas cada una.

Posteriormente, después de muchos años, surgen los modelos mecánicos y eléctricos, es cuando Pascal en 1649, fabrica la Pascalina, una máquina que realizaba operaciones solo de 8 dígitos. Después, hasta el año 1820 es cuando Babbage (Charles Babbage) con ayuda de la Condesa Ada Byron construyeron dos máquinas totalmente mecánicas, ya que estas utilizaban ejes, engranajes y poleas para realizar cálculos; la Condesa Byron fue la primer persona que programo una computadora, tiempo después nombraron Ada a un lenguaje de programación en su honor.

Así como iban transcurriendo los años, destacadas personas seguían mejorando cada vez mas la parte mecánica de una computadora así también como la parte de desarrollo, como por ejemplo la programación de tarjetas perforadas; mas adelante surge la primer computadora digital creada por el Ingeniero alemán Konraz Suze en 1942. Pero en el año 1941 Turing construyó la COLLOSUS, una computadora que utilizaba miles de válvulas, con miles mas de aditamentos para que la máquina fuera capaz de imprimir lo que se necesitaba.

Finalmente comenzó la era digital, esto conllevo a necesitar modelos electrónicos basados inicialmente en tubos de vac´ıo y posteriormente en transistores. La primer computadora electrónica digital fue la EDVA, ya que su memoria consistía en líneas de mercurio dentro de un tuvo de vidrio al vacío, donde se podía almacenar ceros y unos. Uno de los inventos que mas ha tenido gran peso en la evolución de la computadora digital ha sido el *transistor* este fue elaborado en 1948 por tres científicos en los laboratorios de Bell, ya que contiene un material semiconductor que funciona como un interruptor. Y así ha sido la constante miniaturización de los componentes de hardware que han logrado la realización de nano-circuitos; de este modo como va avanzando la ciencia, la miniaturización será tal que las leyes de la Física Clásica ya no estarán validas, de este modo entraran a los dominios del mundo subatómico, donde las leyes de la Física Cuántica tienen validez.

El cambio de los componentes elementales de las computadoras, hace necesario concretar muchos elementos de la computación actual, como la arquitectura, los algoritmos, y los componentes de hardware. De este modo es como nace la Computación Cuántica y con ella los algoritmos Cuánticos. Es así como el enfoque de este tema de investigación nos conlleva a saber mas el como trabaja las compuertas Cuánticas lógicas, ya que al igual que los transistores, son componentes que ayudan al perfecto funcionamiento del Cómputo Cuántico. Sin embargo, me interesa saber mas sobre la compuerta SWAP puesto que al leer un artículo científico del autor [Wang](#page-82-1) [\(2001\)](#page-82-1), se ha observado algunas inconsistencias en la simulación que el autor hace con referencia a dicha compuerta; es por eso el estudio y enfoque a la compuerta Cuántica lógica SWAP, el como está constituida, como trabaja y sobre todo dar a conocer la simulación que hace él autor y los resultados que deberían ser exactamente.

# <span id="page-11-0"></span>Hipótesis

Al emplear una simulación No-Hermítica de la compuerta SWAP sobre dos Qubits, esto conlleva a resultados inesperados; como en el estudio que se hizo al artículo publicado por Wang, X. (2001). Entanglement in the quantum Heisenberg XY model. Phys. Rev. A64, 012313 (2001). Sin embargo, si la simulación es Hermítica de la misma compuerta SWAP, esto no tiene por que arrojar resultados inconvenientes.

# <span id="page-13-0"></span>Planteamiento del problema

La investigación identificó las inconsistencias que tiene el artículo publicado por Wang, X. (2001). Entanglement in the quantum Heisenberg XY model. Phys. Rev. A64, 012313 (2001), y demostrar que lo que se publicó ha sido mal planteado y mal realizado en su demostración. De igual forma se hablara de la compuerta Hermítica SWAP, pero esto conlleva a hablar también sobre temas de matemáticas como lo es los números complejos, números complejos conjugados, matrices, matrices transpuesta, operador Hermítiano y estados de 2 Qubits.

Vale la pena decir que la compuerta SWAP original es Hermitiana y reversible; ya que en dicho se propone una simulación de la compuerta SWAP la cual no dejan en claro si es hermítica y reversible.

Dicha investigación satisface a las siguientes preguntas:

- ¿Cuáles compuertas son reversibles y cuales no lo son?.
- $\blacksquare$  *i*Por qué son reversibles y por que no lo son?.
- ¿Con qué propósito se usa la compuerta SWAP y no otra compuerta?
- $\bullet$  ¿Qué contradicciones implica el simular un operador Hermítico por uno no Hermítico?.

# <span id="page-15-0"></span>Objetivos

Objetivo general: Analizar los resultados que arroja el comportamiento de la simulación cuando se ocupa una compuerta Hermítica SWAP sobre el estado de dos Qubits y también cuando la simulación es No Hermítica.

Objetivos específicos:

- 1. Caracterizar el comportamiento que tienen los estados de dos Qubits al momento de la ejecución de la compuerta SWAP.
- 2. Encontrar las implicaciones al simular mediante un operador no Hermítico la compuerta Hermítica SWAP.
- 3. Saber si es reversible la compuerta SWAP y si no lo es, por que?.

### <span id="page-17-0"></span>Capítulo 1

### Marco teórico y estado del arte

Hoy en día el avance de la tecnología, necesita de la actualización de elementos que sean requeridos para llevar a cabo la fabricación de nuevas computadoras que permitan al ser humano realizar operaciones y cálculos desde de la forma más rápida como la forma mas compleja pero siempre eficiente. De este modo se puede ver la importancia que produce un mayor número de transistores, así mismo, el hecho de fabricar procesadores más pequeños y en consecuencia, cuanto más pequeño es, mayor será la velocidad de procesamiento que alcanzará el procesador.

Sin en cambio, en algún momento no se podrá trabajar de una manera conveniente al seguir haciendo los procesadores demasiado pequeños, debido a que perderán la mayoría o todas las cualidades que poseen, en un cierto punto, ya que entrarán en límites no escalables a la Física Clásica, debido a que se llega a la escala de nanómetros, en donde los electrones se escapan de canales por los cuáles deberán de circular. Surge entonces la necesidad de descubrir nuevas tecnologías y es aquí en donde se comienza a hablar de Computación Cuántica.

La computadora clásica codifica la información utilizando números binarios,  $0 \times 1$  y pueden realizar cálculos de un conjunto de números uno a la vez; sin embargo, las computadoras cuánticas pueden codificar la información como serie de estados cu´anticos, de igual forma como direcciones de los electrones o las orientaciones de la atracción de un fotón representando un número que emite que el estado del bit cuántico se encuentra en alguna parte entre 1 y 0.

### <span id="page-18-0"></span>1.1. Álgebra lineal para cómputo cuántico

De manera más formal, el álgebra lineal estudia conjuntos denominados espacios vectoriales, los cuales constan de un conjunto de vectores y un conjunto de escalares que tiene estructura de campo, con una operación de suma de vectores y otra de producto entre escalares y vectores que satisfacen ciertas propiedades, por decir, que la suma es conmutativa.

Sin en cambio, el Álgebra lineal muestra también las propiedades que aparecen cuando se impone estructura adicional sobre los espacios vectoriales, siendo una de las m´as frecuentes la existencia de un producto interno, se puede decir como una especie de producto entre dos vectores que permite introducir datos como longitud de vectores y ángulo entre un par de los mismos.

### <span id="page-18-1"></span>1.2. Vector

Un vector en  $\mathbb{R}^n$  es un arreglo ordenado de *n* números reales [Beauregard](#page-81-0) [\(2007\)](#page-81-0). En la [1.1](#page-19-1) se puede identificar como se observa un vector gráficamente, sin embargo, se logra escribir un vector como una lista de sus componentes, es decir,  $\vec{v} =$  $(v_1, v_2, v_3, \ldots, v_n)$  o, de igual manera, como una columna:

$$
\vec{v} = \begin{bmatrix} v_1 \\ v_2 \\ v_3 \\ \vdots \\ v_n \end{bmatrix}
$$

#### 1.2. VECTOR 13

Los elementos  $v_i$  se llamaran los componentes del vector y podrán ser números complejos cualquiera.

Por ejemplo:

El vector.

$$
X = \begin{bmatrix} 5 \\ -13 \\ 8 \\ -2 \end{bmatrix}
$$

Es un 4-vector, esto quiere decir, es un vector con 4 componentes.

La componente 1 de  $X$  es 5, la componente 2 de  $X$  es -3, el componente 3 de  $X$ es 8 y finalmente la componente 4 de $X$ es -2.

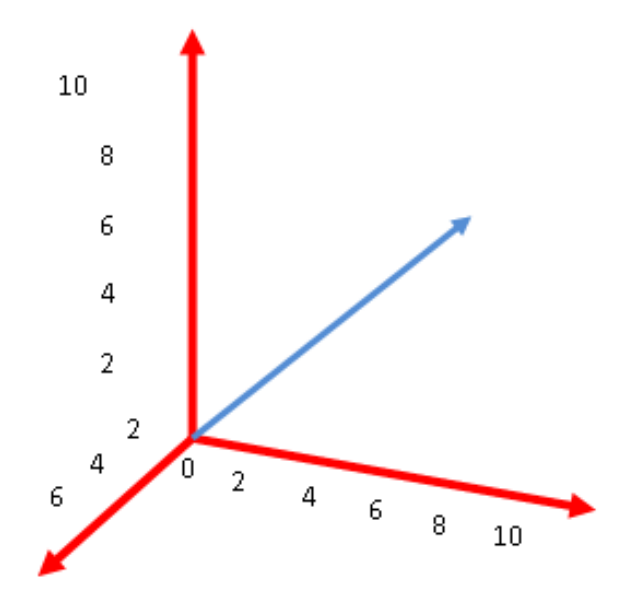

<span id="page-19-1"></span>Figura 1.1: Componente de un Vector

#### <span id="page-19-0"></span>1.2.1. Igualdad entre vectores

Dos vectores  $\vec{x}$  y  $\vec{y}$  se dicen vectores iguales si tienen la misma dimensión y las coordenadas correspondientes son todas iguales. A continuación, se muestran los siguientes vectores:

$$
x = \begin{bmatrix} x & -1 \\ 3 & \end{bmatrix}
$$

$$
y = \begin{bmatrix} y & -3 \\ x & 1 \end{bmatrix}
$$

Igualando componentes:

$$
x - 1 = y - 3
$$

$$
3 = x + 1
$$

Ahora, identificando primero para  $x$  y después para  $y$  se obtiene que:

$$
x = 2
$$

$$
y = 4
$$

#### <span id="page-20-0"></span>1.2.2. Espacio vectorial

Sea  $\mathbb Z$  un cuerpo y V un conjunto no vacío; entonces V es un espacio vectorial sobre  $\mathbb Z$  o también representado como  $\mathbb Z$  - espacio vectorial, dicho esto:

- 1. En  $V$  hay definida una operación interna, que denotaré como "+", de forma que  $(V, +)$  es un grupo abeliano, esto quiere decir que verifica las propiedades:
	- a) Asociativa:  $(u + v) + w = u + (v + w)$ ;  $\forall u, v, w \in V$ .
	- b) Conmutativa:  $u + v = v + u$ ;  $\forall u, v \in V$ .
	- c) Existencia de elemento neutro:  $\exists 0 \in V$  tal que  $0 + v = v + 0 = v$ ;  $\forall v \in V$ .
	- d) Existencia de elemento opuesto:  $\forall v \in V$ ,  $\exists -v$  tal que  $v+(-v) = (-v)+v =$ 0.
- 2. En V hay definida una operación externa de  $\mathbb Z$  en V, que se expresa por yuxtaposición observando que:

a) 
$$
a(u + v) = au + av
$$
;  $\forall a \in \mathbb{Z}, \forall u, v \in V$ .

- b)  $(a + b)u = au + bu; \forall a, b \in \mathbb{Z}, \forall u \in V.$
- c)  $a(bu) = (ab)u; \forall a, b \in \mathbb{Z}, \forall u \in V.$
- d)  $1u = u$ ;  $\forall u \in V$  donde 1 es la unidad para el producto en  $\mathbb{Z}$ .

Los elementos del espacio vectorial suelen denominarse vectores, mientras que a los de adentro de  $\mathbb Z$ , se les llama escalares. La operación externa recibe el nombre de producto por escalares.

Un claro ejemplo de espacio vectorial es cuando; tenemos el cuerpo de  $\mathbb Z$  puede considerarse un espacio vectorial sobre s´ı mismo, utilizando como producto por escalares el producto usual en el cuerpo. Si se considera el producto cartesiano de  $\mathbb{Z}n$ veces:

$$
\mathbb{Z}^n = \{(x_1, x_2, x_3, \dots, x_n)| x_i \in \mathbb{Z}, \forall i = 1, \dots, n\}
$$

Se puede denotar dicha estructura de espacio vectorial sobre  $\mathbb Z$  con las operaciones suma y producto por escalares definidas por:

$$
(x_1, x_2, x_3, \dots, x_n) + (y_1, y_2, y_3, \dots, y_n) = (x_1 + y_1, x_2 + y_2, x_3 + y_3, \dots, x_n + y_n)
$$

$$
z(x_1, x_2, x_3, \dots, x_n) = (zx_1, zx_2, zx_3, \dots, zx_n)
$$

#### <span id="page-21-0"></span>1.2.3. Vector base

Los vectores base son considerados en espacio vectorial en un sistema de vectores linealmente independientes de orden máximo. Por lo tanto, la base constituye un sistema de generadores del espacio, y el número de vectores que contiene es igual a la dimensión del espacio.

Al enunciar un vector  $\overrightarrow{u}$  del espacio, en función de una base  $B = \{\overrightarrow{a}_1, \overrightarrow{a}_2, \overrightarrow{a}_3, \cdots, \overrightarrow{a}_n\},\}$ de un espacio n-dimensional:

$$
\overrightarrow{u} = u_1 \overrightarrow{a}_1 + u_2 \overrightarrow{a}_2 + u_3 \overrightarrow{a}_3 + \cdots + u_n \overrightarrow{a}_n
$$

A los coeficientes de esta combinación lineal se les llama componentes del vector  $\vec{u}$  en la base B y con frecuencia se escribe:

$$
\overrightarrow{u}(u_1, u_2, u_3, \cdots, u_n)
$$

Al expresar con agrado la correspondencia entre los vectores de la base y las componentes, ambos conjuntos se consideran ordenados, lo que permite aludir al primer, segundo, tercer vector de base o la primera, segunda, tercer componente.

### <span id="page-22-0"></span>1.3. Operadores

Un operador,  $\hat{O}$ , es un objeto que transforma a una función, g, en otra, h,

$$
\hat{O}g = h.
$$

Es decir, cuando se deriva una función,  $f(x)$ , la función resultante es  $f'(x)$ , por lo general es distinta. Esto es, al procedimiento de derivación se le proporciona un operador,

$$
f'(x) \equiv \frac{df}{dx} = \frac{d}{dx}f(x) = \hat{D}f(x)
$$

Donde el operador  $\hat{D}$ , se le llamará operador diferencial. Puesto que al multiplicar una función por una constante, se obtiene una nueva función. A este tipo de operadores les denominaremos operadores multiplicativos, por ejemplo,

$$
2\pi \cdot f(x) = g(x),
$$
  

$$
x \cdot f(x) = k(x).
$$

Los operadores también pueden combinarse a modo de formar otros más complejos, es decir:

suma de operadores:  $(\hat{A} + \hat{B}f = \hat{A}f + \hat{B}f),$ 

,

#### 1.3. OPERADORES 17

composición de operadores:  $(\hat{A}\hat{B}f = \hat{A}(\hat{B}f)).$ 

Se puede hallar a los operadores en las siguientes formas:

$$
\hat{A} = 1 + \frac{d}{dx},
$$
  

$$
\hat{B} = \frac{d}{dx}x,
$$
  

$$
\hat{A}f = f + f',
$$
  

$$
\hat{B}f = \frac{d}{dx}(xf).
$$

#### <span id="page-23-0"></span>1.3.1. Operadores lineales

Es habitual el uso de operadores que conservan la norma o, más en general, como el producto escalar de vectores reales, como los que generan rotaciones, reflexiones, etc. Dichas transformaciones se hacen con operadores ortogonales, que cumplen la condición  $\hat{O}^{-1} = \hat{O}^{T}$ . Los operadores unitarios es la generalización de los operadores ortogonales a espacios complejos, de tal manera que,  $\hat{O} \to \hat{U}$ ,  $\hat{O}^T \to \hat{U}^{T*} \equiv \hat{U}^{\dagger}$ , esto cumple con la condición  $\hat{U}^{-1} = \hat{U}^{\dagger}$ .

Por lo tanto un operador es unitario si:

$$
\hat{U}\hat{U}^{\dagger}=\hat{U}^{\dagger}\hat{U}=\hat{I}
$$

Dado que el producto de dos operadores unitarios es unitario, ya que cada transformación guarda por separado el producto escalar.

Dicho así, por ejemplo:

<span id="page-23-1"></span>
$$
\hat{U}_1^{\dagger} \hat{U}_1 = \hat{U}_1 \hat{U}_1^{\dagger} = \hat{U}_2^{\dagger} \hat{U}_2 = \hat{U}_2 \hat{U}_2^{\dagger} = \hat{I}
$$
\n(1.1)

Se muestra dos ejemplos respecto a la equación  $(1.1)$ :

$$
(\hat{U}_1 \hat{U}_2)^{\dagger} (\hat{U}_1 \hat{U}_2) = \hat{U}_2^{\dagger} \hat{U}_1^{\dagger} \hat{U}_1 \hat{U}_2 = \hat{U}_2^{\dagger} \hat{U}_2 = \hat{I}
$$
  

$$
(\hat{U}_1 \hat{U}_2)(\hat{U}_1 \hat{U}_2)^{\dagger} = \hat{U}_1 \hat{U}_2 \hat{U}_2^{\dagger} \hat{U}_1^{\dagger} = \hat{U}_1 \hat{U}_1^{\dagger} = \hat{I}
$$

#### <span id="page-24-0"></span>1.3.2. Operador lineal sobre un espacio vectorial

Un acumulado de operadores lineales  $\{A, B, C, \ldots\} : V_1 \to V_2$  puede constituir un espacio vectorial lineal si se dispone entre ellos de la operación suma y la multiplicación por un escalar. De este modo, dado  $\{A, B, C, \ldots\}$ , se puede ver de la siguiente manera:

$$
A[a|v_1\rangle + \beta|v_2\rangle] = \alpha A|v_1\rangle + \beta A|v_2\rangle
$$
  
\n
$$
B[a|v_1\rangle + \beta|v_2\rangle] = \alpha B|v_1\rangle + \beta B|v_2\rangle
$$
  
\n
$$
(\gamma A + B)|v\rangle \equiv \gamma A|v\rangle + B|v\rangle \ni
$$

Ya que los vectores de los espacios que me interesan suelen ser funciones, así como las aplicaciones lineales entre tales espacios transformarán unas funciones entre otras, y es usual citar a *operadores* para las transformaciones de este tipo, Pues así, un operador lineal es simplemente una aplicaci´on lineal de un espacio vectorial en otro, lógicamente los dos sobre el campo, dicho por el mismo autor.

#### <span id="page-24-1"></span>1.3.3. Operadores hermítico

Se proseguirá a describir algunos pasos para poder atender los problemas que se tienen para poder calcular el hermitiano de un operador:

- 1. Teniendo a un operador  $\hat{O}$ , que opera sobre funciones complejas, a esto se le impone un operador asociado, el cual es  $\hat{O}^*$ .
- 2. Se tiene una función con un estado  $\beta$ . En esta función de estado se opera con el operador  $\hat{O}$ , obteniendo  $\hat{O}$   $\beta$ . Entendemos que esta es una nueva función de estado, que se denota como  $\hat{O} \beta = Y$ .

3. Después se prosigue a calcular el producto interior de la función  $Y$  con otra función distinta por su puesto, que es  $\alpha$ , de esta manera se obtiene:

$$
\langle \alpha | Y \rangle = \langle \alpha | \hat{O} | \beta \rangle = \int \alpha * \hat{O} \beta dV
$$

4. Para que se calcule el operador hermítico asociado ha  $\hat{X}$ , se calcula lo siguiente:

$$
\langle \alpha | \hat{O} | \beta \rangle^* = \langle \beta | \hat{O}^* | \alpha \rangle,
$$

Esto quiere decir que al calcular el complejo conjugado de la integral anterior y el resultado, indicará cuál es el operador hermítico asociado al original.

Cuando se cumple, es decir,  $\langle \beta | \hat{O} | \alpha \rangle = \langle \alpha | \hat{O} | \beta \rangle^*$ , entonces el operador es hermítico.

#### <span id="page-25-0"></span>1.3.4. Operadores unitarios

Un operador unitario es cuando su adjunto es igual a su inverso, es decir:

$$
\hat{O}^{\dagger} = \hat{O}^{-1}
$$

Sus propiedades son:

1. El producto de dos operadores unitarios es unitario, esto quiere decir que:

$$
(\hat{O}\hat{V})(\hat{O}\hat{V})^{\dagger} = \hat{O}\hat{V}\hat{V}^{\dagger}\hat{O}^{\dagger} = \hat{I}
$$

2. El producto escalar es invariante bajo transformaciones unitarias. Por lo tanto, un operador unitario no modifica la norma de un Vector. De esta manera, los operadores unitarios operan en el espacio de Hilbert de una manera an´aloga a las rotaciones en el espacio euclideo, las cuales mantienen el modulo de un Vector, y el ángulo entre dos Vectores.

### <span id="page-26-0"></span>1.4. Matrices  $M \times N$

*Matriz Cuadrada*: Es aquella que tiene igual número *n* de filas que de columnas  $(n = m).$ 

Por ejemplo, la matriz:

$$
A = \begin{bmatrix} 1 & 3 & -2 \\ 0 & -3 & 3 \\ 4 & 2 & 1 \end{bmatrix}
$$

Es cuadrada de orden 3.

Matriz Nula: Una matriz es nula si todos sus elementos son iguales a cero. En el siguiente ejemplo se muestra la matriz nula de orden  $3 \times 2$ :

$$
B = \begin{bmatrix} 0 & 0 \\ 0 & 0 \\ 0 & 0 \end{bmatrix}
$$

Matriz Diagonal: Una matriz cuadrada,  $C = C_i j$ , es diagonal si  $C_i j = 0$ , para  $i\neq j.$  Es decir, si todos los elementos situados fuera de la diagonal principal son cero. Por ejemplo, la siguiente matriz es diagonal:

$$
C = \begin{bmatrix} 1 & 0 & 0 \\ 0 & 6 & 0 \\ 0 & 0 & 2 \end{bmatrix}
$$

Matriz Unidad: Es una matriz diagonal cuyos elementos de la diagonal son todos 1. A continuación se muestra la matriz unidad de orden 2.

$$
D = \begin{bmatrix} 1 & 0 \\ 0 & 1 \end{bmatrix}
$$

Matriz Triangular: Es una matriz cuadrada en la que todos los elementos situados por debajo (o por encima) de la diagonal principal son cero. Por ejemplo, la siguiente matriz es triangular:

$$
E = \begin{bmatrix} 2 & 6 & 3 \\ 0 & 0 & 4 \\ 0 & 0 & 7 \end{bmatrix}
$$

Este tipo de matrices también se conoce como matriz escalonada. En algunos casos se hace la distinción entre las matrices triangulares superiores o inferiores en dependencia de los elementos nulos de la matriz; los que están por debajo o por encima de la diagonal principal.

#### <span id="page-27-0"></span>1.4.1. Producto de matrices

Se pueden multiplicar dos matrices  $A y B$  si el número de columnas de  $A$  coincide con el número de filas de  $B$  y el resultado es el producto de una matriz.

$$
A_{m \times n} \times B_{n \times p} = C_{m \times p}
$$

El elemento  $C_{ij}$  de la matriz producto se obtiene multiplicando cada elemento de la fila i de la matriz  $A$  por cada elemento de la columna  $j$  de la matriz  $B$  y sumándolos.

De esta manera, se obtiene lo siguiente:

$$
A*B = \begin{bmatrix} 2 & 0 & 1 \\ 3 & 0 & 0 \\ 5 & 1 & 1 \end{bmatrix} \begin{bmatrix} 1 & 0 & 1 \\ 1 & 2 & 1 \\ 1 & 1 & 0 \end{bmatrix} = \begin{bmatrix} 2*1+0*1+1*1 & 2*0+0*2+1*1 & 2*1+0*1+1*0 \\ 3*1+0*1+0*1 & 3*0+0*2+0*1 & 3*1+0*1+0*0 \\ 5*1+1*1+1*1 & 5*0+1*2+1*1 & 5*1+1*1+1*0 \end{bmatrix}
$$

$$
= \begin{bmatrix} 3 & 1 & 2 \\ 3 & 0 & 3 \\ 7 & 3 & 6 \end{bmatrix}
$$

#### <span id="page-28-0"></span>1.4.2. Representación matricial de los operadores lineales

Un operador lineal o transformaciones lineales son una operación que asocia un vector  $|v\rangle \in V_1$  en un vector  $|v'\rangle \in V_2$  y que respeta la linealidad, es decir esta función de  $V_1 \rightarrow V_2$  efectúa lo siguiente, Núñez [\(2007\)](#page-82-2):

$$
|v'\rangle = A|v\rangle \ni A[\gamma|v_1\rangle + \delta|v_1\rangle] = \gamma A|v_1\rangle + \delta A|v_2\rangle \forall |v\rangle, |v_1\rangle y|v_2\rangle \in V_1\rangle
$$

Es sustancial remarcar que la representación matricial de un operador, donde de las bases  $\{|a_1\rangle, |a_2\rangle, |a_3\rangle, \ldots, |a_n\rangle\}$  y  $\{|b_1\rangle, |b_2\rangle, |b_3\rangle, \ldots, |b_m\rangle\}$  de V y W proporcionalmente. Si se tiene otras bases ortonormal para V y W, es decir  $\{|\tilde{a}_1\rangle, |\tilde{a}_2\rangle, |\tilde{a}_3\rangle, \ldots, |\tilde{a}_n\rangle\}$  $y \{|\bar{b}_1\rangle, |\bar{b}_2\rangle, |\bar{b}_3\rangle, \ldots, |\bar{b}_m\rangle\}$  la representación matricial sería distinta:

$$
M_A = \begin{bmatrix} A_1^1 & A_2^1 & \cdots & A_j^1 & \cdots & A_n^1 \\ A_2^1 & A_2^2 & \cdots & A_j^2 & \cdots & A_n^2 \\ \vdots & \vdots & \ddots & \vdots & \vdots & \vdots \\ A_1^a & A_2^a & \vdots & A_j^a & \vdots & A_n^a \\ \vdots & \vdots & \vdots & \vdots & \ddots & \vdots \\ A_1^m & A_2^m & \vdots & A_j^m & \vdots & A_n^m \end{bmatrix}
$$

Finalmente, se observa el resultado final de una matriz con base ortonormal distinta a la original.

#### <span id="page-28-1"></span>1.4.3. Matrices hermitianas

Es una operación que transforma a una matriz en otra, se le conoce como traspuesta, cuyos renglones son las columnas de la matriz original, y las columnas son los renglones de dicha matriz original. Hay matrices que se pueden considerar con entradas de valores imaginarios o complejos, ya que hay valores situados en dichas matrices como en el renglón  $m$  y en la columna  $n$  es el conjugado complejo del elemento situado en el renglón  $n \, y$  la columna  $m$ , como se puede observar en el siguiente ejemplo:

$$
\begin{bmatrix} 1 & 1+i & 1+2i & 1+3i \ 1-i & 2 & 2+2i & 2+3i \ 1-2i & 2-2i & 3 & 3+3i \ 1-3i & 2-3i & 3-3i & 4 \ \end{bmatrix}
$$

De esta forma, se observa que una matriz es hermitiana si es igual a la transpuesta del conjugado complejo de la misma, es decir:

$$
H = (H^*)^T
$$

o tambi´en definido como la transpuesta de su conjugado complejo, como se ve en la ecuación [1.2:](#page-29-0)

<span id="page-29-0"></span>
$$
H = (H^T)^* \tag{1.2}
$$

La transpuesta de conjugado complejo de una matriz es algo que sucede tantas veces que se nombra adjunta hermitiana ó también llamada como matriz trasconjugada, denotándola con el símbolo de una daga colocada como exponente, es decir:

#### $H^{\dagger}$

De esta forma, una definición más formal de una matriz Hermitiana es la que se define como una matriz que es igual a su transjugada, es decir:

$$
H = H^{\dagger}
$$

Por ejemplo, como se observa la siguiente matriz:

$$
A = \begin{bmatrix} a1 + a2i & b1 + b2i \\ c1 + c2i & d1 + d2i \end{bmatrix}
$$

La transpuesta conjugada de  $A$  es de la siguiente forma:

$$
A^* = A^T
$$

Es decir:

$$
A = \begin{bmatrix} a1 + a2i & c1 + c2i \\ b1 + b2i & d1 + d2i \end{bmatrix}
$$

entonces,

$$
= \begin{bmatrix} a1 - a2i & c1 - c2i \\ b1 - b2i & d1 - d2i \end{bmatrix}
$$

Si  $A$  es hermitiana entonces  $A=A^\ast$  y se puede decir que  $A$  debe ser la siguiente forma:

$$
A = \begin{bmatrix} a1 & b1 + b2i \\ c1 - c2i & d1 \end{bmatrix}
$$

Otro ejemplo distinto que menciona el autor se puede demostrar de la siguiente forma:

$$
P = \begin{bmatrix} 2 & 1+i \\ 1-i & 1 \end{bmatrix}
$$

la transpuesta es:

$$
P^T = \begin{bmatrix} 2 & 1-i \\ 1+i & 1 \end{bmatrix}
$$

El conjugado de  $P<sup>T</sup>$  es:

$$
(P^T)^* = \begin{bmatrix} 2 & 1+i \\ 1-i & 1 \end{bmatrix} = P
$$

### <span id="page-31-0"></span>1.4.4. Traza de una matriz

Una matriz cuadrada  $A$  con un orden  $n,$  se defina la traza de la matriz  $A$  y se denota por  $tr(A)$  al valor obtenido al sumar todos los elementos de la diagonal principal, es decir:

$$
tr(A) = \sum_{i=1}^{n} a_i i
$$

Por ejemplo, consideramos las siguientes matrices:

$$
X = \begin{bmatrix} 4 & 5 & 5 \\ 6 & 3 & 2 \\ 1 & 1 & 2 \end{bmatrix}
$$

$$
Y = \begin{bmatrix} 7 & 0 & 2 \\ 3 & 2 & 2 \\ 1 & 1 & -5 \end{bmatrix}
$$

$$
Z = \begin{bmatrix} 5 & 3 & 0 \\ 2 & 1 & 5 \\ 4 & 1 & 1 \end{bmatrix}
$$

Ahora se obtendrá la traza de la matriz  $X$  de la siguiente manera: Solo se suma  $4 + 3 + 2 = 9$ , que son los números que se resaltaron en la matriz X. La traza de la matriz  $Y$  es:

$$
7 + 2 - 5 = 4
$$

La traza de la matriz Z es:

$$
5 + 1 + 1 = 7
$$

Y de esta manera se obtiene la traza de cada matriz.

#### <span id="page-32-0"></span>1.4.5. Valores y vectores propios de una matriz

Dada una matriz cuadrada A de orden 3 se dice que el número  $\lambda_0$  es un valor propio de A si existe un vector columna c no nulo:

$$
Ac=\lambda_0c
$$

El vector c se llama vector propio de A asociado al valor propio  $\lambda_0$ .

En el cuadro [1.1,](#page-33-0) se observa distintas terminologías equivalentes:

No obstante, otro punto de vista es, en base a una matriz cuadrada  $A$ , un número real  $\beta$  se dice que es un valor propio ó un valor característico de A si existe un vector, diferente del vector cero, c tal que:

$$
Ac = \beta c
$$

| $\lambda$ ∩  | С             |
|--------------|---------------|
| valor propio | vector propio |
| autovalor    | autovector    |
| eigenvalor   | eigenvector   |

<span id="page-33-0"></span>Cuadro 1.1: Valores y vectores propios de una matriz.

Es decir, que es un vector que al transformarlo mediante la multiplicación por  $A$ el vector resultante mantiene su dirección.

El vector c se llama vector propio asociado al valor propio  $\beta$ .

Por ejemplo:

Se tiene la matriz  $A$ , se indicara cuáles son vectores propios.

$$
A = \begin{bmatrix} 1 & 2 \\ 2 & 1 \end{bmatrix}
$$

$$
v_1 = \begin{pmatrix} 1 \\ 1 \end{pmatrix}
$$

$$
v_2 = \begin{pmatrix} 2 \\ 3 \end{pmatrix}
$$

$$
v_3 = \begin{pmatrix} -1 \\ 1 \end{pmatrix}
$$

$$
v_4 = \begin{pmatrix} 0 \\ 2 \end{pmatrix}
$$

Ahora se puede multiplicar cada vector por la matriz A y observar si el vector resultante es un múltiplo escalar del vector.

$$
A \times v_1 = \begin{bmatrix} 1 & 2 \\ 2 & 1 \end{bmatrix} \begin{pmatrix} 1 \\ 1 \end{pmatrix} = \begin{pmatrix} 3 \\ 3 \end{pmatrix} = 3 \begin{pmatrix} 1 \\ 1 \end{pmatrix}
$$

Entonces de este modo se estudia que  $v_1$ es vector propio de  ${\cal A}$ asociado al valor propio 3.

Se hace lo mismo con  $v_2$  para ver que pasa:

$$
A \times v_2 = \begin{bmatrix} 1 & 2 \\ 2 & 1 \end{bmatrix} \begin{pmatrix} 2 \\ 3 \end{pmatrix} = \begin{pmatrix} 8 \\ 7 \end{pmatrix} \neq k \begin{pmatrix} 2 \\ 3 \end{pmatrix}
$$

Entonces se calcula que  $v_2$  no es vector propio de  $A$ .

De la misma forma se cerciora a  $v_3$ ,

$$
A \times v_3 = \begin{bmatrix} 1 & 2 \\ 2 & 1 \end{bmatrix} \begin{pmatrix} -1 \\ 1 \end{pmatrix} = \begin{pmatrix} 1 \\ -1 \end{pmatrix} = -1 \begin{pmatrix} -1 \\ 1 \end{pmatrix}
$$

Bueno aquí se puede ver que  $v_3$  si es vector propio de  $A$  asociado al valor propio  $de -1$ 

Y por último se obtiene que pasa con  $v_4$ ,

$$
A \times v_4 = \begin{bmatrix} 1 & 2 \\ 2 & 1 \end{bmatrix} \begin{pmatrix} 0 \\ 2 \end{pmatrix} = \begin{pmatrix} 4 \\ 2 \end{pmatrix} \neq k \begin{pmatrix} 0 \\ 2 \end{pmatrix}
$$

Entonces  $v_4$  no es vector propio de  $A$ .

## <span id="page-35-0"></span>Capítulo 2

# Sumergiendose al cómputo cuántico

El conocimiento de computación cuántica surge en el año 1980, cuando se expone la teoría para aprovechar las leyes cuánticas en la computacón por Benioff, en vez de trabajar a voltajes eléctricos se trabajaba a nivel cuanto, el cual denota en Física Cuántica el valor mínimo que puede tomar una determinada magnitud en un sistema físico [Marinescu](#page-82-3)  $(2005)$ .

El cómputo cuántico es una nueva forma de almacenamiento y procesamiento de información. Puede considerarse una revolución de la teoría de la informática, a demás, se piensa para que las computadoras cuánticas podrían ejecutar algoritmos y realizar cálculos de una forma mucho más rápida en que lo haría una computadora clásica, ya que esta solo realiza operaciones de tipo binario, en donde un bit sólo puede almacenar un cálculo, una misma labor puede tener diferente complejidad en computación clásica y en computación cuántica [Farahani et al.](#page-81-1) [\(2005\)](#page-81-1).

Esto ha dado lugar a una gran expectación, ya que algunos problemas intratables pasan a ser tratables, esto a que todas las computadoras clásicas son esencialmente equivalentes, no quiere decir que trabajen igual o a la misma velocidad, pero sí actúan
siguiendo la misma norma, se comportan de manera similar, si se intenta realizar una tarea como por ejemplo con una computadora portátil y luego se realiza la misma tarea con una computadora de escritorio se comportan m´as o menos de la misma manera, la Computación Cuántica es completamente diferente, debido a que en vez de almacenar bits clásicos almacena qubits, [Burns and Hardy](#page-81-0) [\(2012\)](#page-81-0).

### 2.1. Conceptos generales

#### 2.1.1. Qubit

**Definition 1** Un qubit o bit cuántico se define sobre un espacio de Hilbert de dimensión dos  $\mathbb{C}^2$ , donde la base ortonormal  $\{|0\rangle, |1\rangle\}$ , representa los estados clásicos del  $sistema.$  El estado de un qubit es una "superposición" de estos dos estados clásicos,  $\psi = \alpha|0\rangle + \beta|1\rangle$ , donde  $\alpha, \beta$  son complejos y  $|\alpha|^2 + |\beta|^2 = 1$ .

En el ámbito computacional, la unidad básica de información de una computadora clásica es el conocido bit; el cual se asume uno de los dos valores que puede ser  $0 \times 1$ . Sin embargo en el ámbito computacional cuántico se tiene como la unidad básica el qubit el cual puede asumir una superposición de dos valores ó estados representados  $|0\rangle$  o  $|1\rangle$ , los cuales son representados como los dos valores de un bit clásico. Un qubit se representa por un vector de estado en el espacio de Hilbert [Braunstein and Mann](#page-81-1) [\(1995\)](#page-81-1).

Un qubit no puede ser copiado, clonado, y no puede ser enviado de un lugar a otro. Existe la teoría de la No-Clonación la cual consiste en establecer que no se puede copiar un estado cu´antico desconocido. Esto es, si se intenta clonar un valor desconocido, primero se debe conocer, lo que destruiría por completo la superposición de estados en la que se encuentre, perdiendo toda la información almacenada en el sistema, [Tixaire](#page-82-0) [\(1990\)](#page-82-0).

Asociado con cada sistema físico, se encuentra un espacio de Hilbert  $(H)$ , es decir, espacio vectorial complejo con producto interno normalizado conocido como espacio de estados del sistema. El sistema es completamente descrito por su vector de estado, el cual es un vector unitario en dicho espacio de estados [De Greve et al.](#page-81-2) [\(2013\)](#page-81-2).

Cuando se mide un Qubit se obtiene ya sea el resultado 0, con la probabilidad  $|\alpha|^2$ , o el resultado 1, con la probabilidad  $|\beta|^2$ . Esto es  $|\alpha|^2 + |\beta|^2 = 1$ , ya que la suma de las probabilidades nos da 1.

#### 2.1.2. Mediones de qubits

La medición de un Qubit sobre un sistema cuántico es distinto al que se hace en un sistema clásico de computadora. Se le llama un *observable* a una propiedad medible de un sistema. Formalmente, una medición se define como una matriz hermitiana (O es hermitiana si  $O = O^{\dagger} = (O^T)^*$ ). Una matriz hermitiana puede ser diagonizable por un conjunto ortonormal de eigenvalores con valores reales. Esto significa que existe una base  $\{v_0, \ldots, v_{n-1}\} \subseteq V$  de dimensión n tal que  $O|v_i\rangle = v_i|v_i\rangle$  siendo  $v_i$  el eigenvalor asociado a  $|v_i\rangle$ . Supóngase que un sistema se encuentra en el estado  $\psi$  y  $\sum_{i=0}^{n-1} \alpha_i |v_i\rangle = \psi$ , entonces el resultado de una medición del observable O puede ser sólo  $v_1, \ldots, v_n$ . El resultado de la medición será probabilístico y la probabilidad de obtener  $v_i$  es  $|\alpha_i|^2$ , [Paredes](#page-82-1) [\(2007\)](#page-82-1).

Dada una colección  $\{M_m\}$  de operadores de medición (matrices hermitianas), donde el índice m se refiere a los posibles resultados de una medición. Si  $\psi$  es el estado cuántico de un sistema, la probabilidad de que ocurra  $m$  es

$$
p(m) = \langle \psi | M_m^{\dagger} M_m | \psi \rangle \tag{2.1}
$$

y el estado del sistema después de la medición es

$$
\frac{M_m \psi}{\sqrt{\langle \psi | M_m^{\dagger} M_m | \psi \rangle}} \tag{2.2}
$$

también se cumple que las probabilidades suman uno,

$$
\sum_{m} p(m) = \sum_{m} \langle \psi | M_{m}^{\dagger} M_{m} | \psi \rangle = 1 \tag{2.3}
$$

De esta manera, los estados que fundamentan el recurso básico en el sistema modelo de la Computación Cuántica basada en la medición. En cualquier modelo, la implemención consiste en la preparación de un estado, después por una secuencia ordenada de mediciones respecto a las bases arbitrarias de los qubits, donde cada una de las mediciones s´olo a uno de los qubits, por lo cual, la base en que se mide depende de los resultados dependen de mediciones previas, [Cormick](#page-81-3) [\(2005\)](#page-81-3).

#### 2.1.3. Compuertas cuánticas

De la misma manera que en el cómputo clásico, en la electrónica, también existen circuitos que se realizan y llevan acabo los procesos de cómputo cuántico. Una compuerta Cuántica es una función que efectúa un operador unitario en un grupo de qubits selectos por un cierto tiempo, Munguía [\(2010\)](#page-82-2).

Una característica muy importante que presentan los circuitos cuánticos es su forma de hacer Computación reversible. Para ver esto más detallado, se considera un esquema donde el procesamiento de información se hace al interior del funcionamiento de una caja negra con igual conjunto de l´ıneas de entrada y salida, esto es que por cada l´ınea de entrada hay una y solo una l´ınea de salida, la cual esta por default por su entrada. Sin embargo, las se˜nales simplemente se propagan mediante la caja sin modificarse. En estas circunstancias, la salida no lleva más información que la entrada. Si se conoce la salida, es posible calcular la entrada, por lo cual se dice que la computación de este proceso es reversible.

#### Compuerta CNOT de dos qubits.

Una de las Compuertas Cuánticas más importantes es la CNOT, esta compuerta es de dos qubits; quiere decir que opera sobre dos qubits. El funcionamiento de la CNOT es verificar el valor del primer qubit si este es 1 entonces invierte el valor del segundo qubit, Vélez and Sicard [\(2000\)](#page-82-3). Se dice que es una compuerta controlada, a partir de esta l´ogica se puede generalizar para cualquier tipo de operador U, de modo que se tendría cualquier operador controlado. Se puede decir que la  $CNOT$  es un tipo de condicional estático, ya que en Computación Cuántica no se puede realizar un control de flujo como el que se conoce o esta acostumbrado a ver en la computación clásica.

El funcionamiento de la CNOT con sus dos qubits de la siguiente manera:  $CNot|x, y\rangle =$  $|x, y \oplus x\rangle$ , esto significa que la compuerta CNOT actúa sobre los qubits x y y. Se le llamará a x el qubit de control y a y el qubit objetivo, el funcionamiento de la compuerta es realizar un *o exclusivo* (si se evalua como lógica booleana) o bien una suma modulo 2 (que es lo que denota ⊕).

La matriz que representa a la compuerta Cuántica  $CNOT$  es:

$$
CNOT = \begin{bmatrix} 1 & 0 & 0 & 0 \\ 0 & 1 & 0 & 0 \\ 0 & 0 & 0 & 1 \\ 0 & 0 & 1 & 0 \end{bmatrix} = \begin{bmatrix} I & 0 \\ 0 & \sigma_x \end{bmatrix}
$$

Se muestra algunos ejemplos:

$$
CNot|0,0\rangle = |0,0\rangle
$$
  

$$
CNot|0,1\rangle = |0,1\rangle
$$
  

$$
CNot|1,0\rangle = |1,1\rangle
$$
  

$$
CNot|1,1\rangle = |1,0\rangle
$$

donde I es la identidad  $2 * 2$ , 0 la matriz nula y  $\sigma_x$  la matriz de Pauli que representa la inversión,  $\sigma_x|0\rangle = |1\rangle$ ,  $\sigma_x|1\rangle = |0\rangle$ . La acción de esta compuerta es similar a la de la compuerta clásica  $XOR$  (OR exclusivo) que tiene dos entradas binarias a y b y una salida  $a \oplus b$ . La compuerta  $XOR$  opera de acuerdo a la siguiente figura, donde se muestra la tabla de verdad de la suma binaria, esto mencionado en [Abal](#page-81-4) [\(2007\)](#page-81-4).

| $\boldsymbol{0}$ | $\! +$         | $\boldsymbol{0}$ |          | $\boldsymbol{0}$ |
|------------------|----------------|------------------|----------|------------------|
| 1                | $\overline{+}$ | $\overline{0}$   | $\equiv$ | 1                |
| $\overline{0}$   |                | 1                |          | 1                |
|                  | $\rightarrow$  |                  | $=$      | $\overline{0}$   |

Cuadro 2.1: Tabla de Verdad de la Suma Binaria

Sin embargo, existen diferencias fundamentales entre estas compuertas. En primer lugar, la compuerta clásica  $XOR$  es una operación irreversible: dada su salida  $a \oplus b$ , no se puede saber cuáles eran los valores de entrada que le dieron origen. En cambio, dada la salida de la compuerta  $CNOT$  es inmediato saber cuál fue la entrada: la compuerta CNOT es (como toda compuerta cuántica) reversible porque se preserva la información del canal de control, Molinás and Martínez [\(2012\)](#page-82-4).

En las figuras  $2.1$  y  $2.2$  se muestra como están representadas esquemáticamente la acción de ambas compuertas. La otra gran diferencia entre los  $CNOT$  clásicos y cuánticos tiene que ver con el hecho de que la compuerta cuántica puede estar controlada por una superposición  $\alpha|0\rangle + \beta|1\rangle$ . Por otra parte, compuertas cuánticas que son un producto de compuertas de un qubit, como  $H^{\otimes 2}$ , no afectan a las correlaciones cuánticas.

La compuerta CNOT es un ingrediente esencial de cualquier dispositivo de proce-

samiento cuántico de información. Una compuerta  $CNOT$  más el conjunto completo de compuertas de un qubit (por ejemplo, las matrices de Pauli y la identidad) conforman un conjunto universal de compuertas. Es decir, una operación unitaria arbitraria sobre  $n$  qubits se puede implementar en base a estas compuertas, [Elguero and Alkorta](#page-81-5) [\(2015\)](#page-81-5).

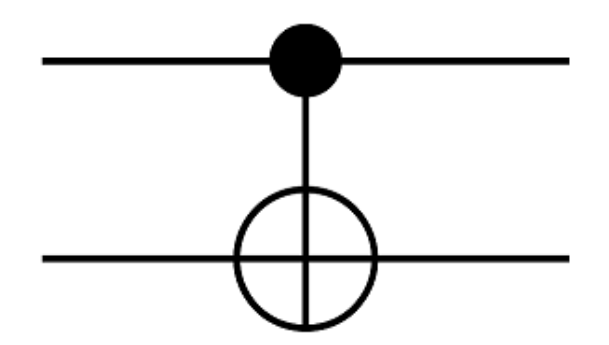

Figura 2.1: Compuerta CNOT

<span id="page-41-0"></span>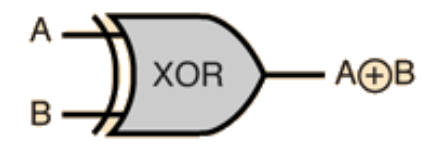

<span id="page-41-1"></span>Figura 2.2: Compuerta xor

#### Compuerta Cuántica de Hadamard de un Qubit.

Esta compuerta opera sobre un solo qubit, se le asigna el estado base  $|0\rangle$  a  $\frac{|0\rangle+|1\rangle}{\sqrt{2}}$ y el |1⟩ a  $\frac{|0\rangle - |1\rangle}{\sqrt{2}}$ , representa una rotación de π sobre dos ejes x y z. Se representa mediante la matriz de Hadamard:

$$
H|0\rangle = \frac{1}{\sqrt{2}}(|0\rangle + |1\rangle)
$$

$$
H|1\rangle = \frac{1}{\sqrt{2}}(|0\rangle - |1\rangle)
$$

entonces,

$$
H = \frac{1}{\sqrt{2}} \begin{bmatrix} 1 & 1 \\ 1 & -1 \end{bmatrix}
$$

Como las filas de la matriz son ortogonales, H es una matriz unitaria.

#### Compuerta SWAP de dos o más Qubits.

Una compuerta lógica cuántica es un circuito cuántico básico que opera sobre un pequeño número de qubits. Las compuertas lógicas cuánticas son reversibles, al contrario que muchas compuertas lógicas clásicas. Las compuertas lógicas cuánticas son representadas mediante matrices unitarias, [Espinosa and G´omez](#page-81-6) [\(2012\)](#page-81-6). Esto significa que, las compuertas cuánticas pueden ser descritas por matrices  $2 * 2 o 4 * 4 o n$ filas ortonormales.

El número de qubits en la entrada y a la salida tienen que ser iguales. El resultado de la compuerta cuántica se halla multiplicando la matriz que representa la compuerta con el vector que interpreta el estado cuántico.

La compuerta cuántica  $SWAP$  se puede encontrar por el símbolo que se muestra en la siguiente tabla, donde también se muestra cómo se representa con su respectiva matriz:

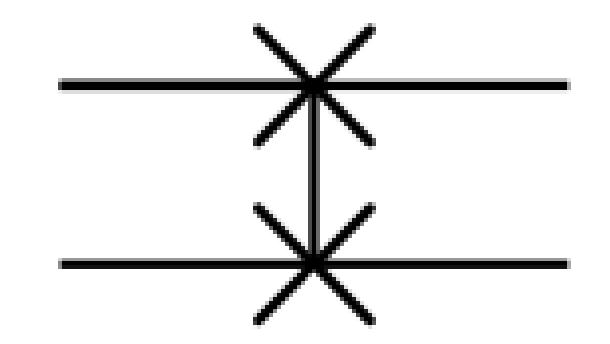

Figura 2.3: Compuerta SWAP

$$
SWAP = \begin{bmatrix} 1 & 0 & 0 & 0 \\ 0 & 0 & 1 & 0 \\ 0 & 1 & 0 & 0 \\ 0 & 0 & 0 & 1 \end{bmatrix}
$$

# Capítulo 3

# Simulación de la compuerta cuántica SWAP

Ahora con la era moderna de la computación cuántica, se puede señalar que el cómputo cuántico tiene distintas características; por ejemplo, cuando se lanza al aire una moneda, la computación clásica permitirá saber de qué lado caerá si tiene todos los datos acerca de la posición y la velocidad de la moneda al salir de nuestra mano. Si no se tienen los datos, se dice que hay una probabilidad del 50 % de que caiga de un lado ó  $50\%$  de que caiga del otro lado. En cambio, la probabilidad en Computación Cuántica es otra cosa, García [\(2011\)](#page-82-5).

Es así que durante los experimentos cuánticos no se puede predecir el resultado, sólo la probabilidad de que ocurra cierto resultado. A pesar que, el qubit lleva una vida mucho más productiva que un bit clásico, esto finalmente define la importancia de los sistemas cuánticos para la tecnología informática y la tecnología en la computación. Es cómodo imaginar al qubit como un vector, ya que para la mayor parte de las operaciones cuánticas son elaboradas por medio de vectores. El tamaño de este vector puede ser fijo, pero puede apuntar en cualquier dirección, a diferencia del bit clásico, que sólo puede apuntar, por ejemplo, hacia arriba y hacia abajo, [Miranda](#page-82-6) [\(2007\)](#page-82-6).

Es por eso la importancia, el saber cuales son las atribuciones de la compuerta SWAP, así mismo en que afecta o beneficia si dicha compuerta es Hermítica o no lo es y si es reversible y por que debiera ser lo.

Por ejemplo, un electrón confinado en cierto volumen puede ocupar al mismo tiempo muchas posiciones. Pero cuando uno trata de localizarlo con una medición, el electrón se manifiesta en una sola posición. La destrucción de los estados de superposición al interactuar un sistema cuántico con su entorno se llama *decoherencia*.

## 3.1. Decoherencia cuántica

La decoherencia cuántica es el fenómeno donde las partículas subatómicas que se comportan según la ecuación de *Schrodinger*. Esto quiere decir que se tienen las características onda-partícula, forma cuerpos más grandes que se comportan de acuerdo a las leyes de la Física Clásica.

A diferencia de la Física Clásica, la Física Cuántica demuestra una gran cantidad de efectos que no se observan día con día, como la superposición de distintos estados espaciales. De esta manera se deduce que tiene que haber un componente que pase de la física cuántica, de los átomos y las moléculas, a la física clásica donde todo se puede entender con más facilidad.

Pero él físico Erwin Schrodinger explica en el año 1935, la complejidad e interrelación cuántica y la superposición de estados usando un experimento sencillo. En este caso lo que el físico Schrodinger hizo fue modelar una caja cerrada y opaca donde metió un gato, una botella de gas venenoso, un átomo radioactivo con aproximadamente la mitad de probabilidades que se desintegrara y un aparato que, cuando se desintegre la partícula, rompería la botella, provocando la muerte del gato por envenenamiento.

Después de que se registro la Decoherencia Cuántica, permitió ver cómo los fotones analizados pasaban de un estado cuántico de superposición a un estado estable, siguiendo etapas intermedias. Esto es, siguiendo el ejemplo de Schrödinger, es como si se hubiera fotografiado el proceso mediante el cual el gato aparece vivo o muerto al mismo tiempo.

### 3.2. Entrelazamiento cuántico

El fenómeno entrelazamiento cuántico es la amplitud computacional de procesamiento paralelo de la computación cuántica, es muy incrementada por el procesamiento fuertemente en paralelo, debido a una interacción que ocurre durante algunas mollonésimas de segundo.

Debido a este fenómeno, dos partículas subatómicas, permanecen inevitablemente relacionadas entre si, si han sido generadas en un mismo proceso. Un ejemplo es, cuando se tiene la desintegración de dos partículas (positrón y un electrón), estas dos partículas forman subsistemas que no pueden describirse separadamente, es así, cuando una de las dos part´ıtulas sufre un cambio de estado, repercute en la otra. Esta característica se desencadena cuando se realiza una medición sobre una de las partículas, [Vedral and Plenio](#page-82-7) [\(1998\)](#page-82-7).

Tal vez una de las cosas que ha hecho a la Física Cuántica tan atractiva para la mente popular, con cierta inclinación a la espiritualidad, es que ha demostrado que el acto de observar un objeto afecta el estado de lo que se observa. Este efecto del observador se explica por la interacción inevitable entre un instrumento y el fenómeno que se observa. Por otra parte, el principio de indeterminación de Heisenberg señala que la posición y el momento de una partícula no pueden determinarse hasta que no es medida existe en un estado de superposición, está, por así decirlo, en todas partes

# 3.3. Etapa de análisis (Demostración matemática de los teoremas de tesis)

Teorema 1: La compuerta SWAP es Hermítica y unitaria.

### SWAP es Hermítica si:

$$
SWAP|01\rangle = |10\rangle
$$
  

$$
SWAP|10\rangle = |01\rangle
$$

$$
SWAP = \begin{bmatrix} S_{00} & S_{01} & S_{02} & S_{03} \\ S_{10} & S_{11} & S_{12} & S_{13} \\ S_{20} & S_{21} & S_{22} & S_{23} \\ S_{30} & S_{31} & S_{32} & S_{33} \end{bmatrix}
$$
\n
$$
S|0\rangle = |0\rangle
$$
\n
$$
S|1\rangle = |2\rangle
$$
\n
$$
S|2\rangle = |1\rangle
$$
\n
$$
S|3\rangle = |3\rangle
$$

$$
S_{00} = \langle 0|S|0 \rangle = \langle 0|0 \rangle = 1
$$
  

$$
S_{01} = \langle 1|S|0 \rangle = \langle 1|0 \rangle = 0
$$
  

$$
S_{02} = \langle 2|S|0 \rangle = \langle 2|0 \rangle = 0
$$

$$
S_{03} = \langle 3|S|0 \rangle = \langle 0|0 \rangle = 0
$$
  
\n
$$
S_{10} = \langle 0|S|1 \rangle = \langle 0|2 \rangle = 0
$$
  
\n
$$
S_{11} = \langle 1|S|1 \rangle = \langle 1|2 \rangle = 0
$$
  
\n
$$
S_{12} = \langle 2|S|1 \rangle = \langle 2|2 \rangle = 1
$$
  
\n
$$
S_{13} = \langle 3|S|1 \rangle = \langle 3|2 \rangle = 0
$$
  
\n
$$
S_{20} = \langle 0|S|2 \rangle = \langle 0|1 \rangle = 0
$$
  
\n
$$
S_{21} = \langle 1|S|2 \rangle = \langle 1|1 \rangle = 1
$$
  
\n
$$
S_{22} = \langle 2|S|2 \rangle = \langle 2|1 \rangle = 0
$$
  
\n
$$
S_{23} = \langle 3|S|2 \rangle = \langle 3|1 \rangle = 0
$$
  
\n
$$
S_{30} = \langle 0|S|3 \rangle = \langle 0|3 \rangle = 0
$$
  
\n
$$
S_{31} = \langle 1|S|3 \rangle = \langle 1|3 \rangle = 0
$$
  
\n
$$
S_{32} = \langle 2|S|3 \rangle = \langle 2|3 \rangle = 0
$$
  
\n
$$
S_{33} = \langle 3|S|3 \rangle = \langle 3|3 \rangle = 1
$$

Sustituyendo las posiciones de la matriz con los valores resultantes, se calcula que:

$$
SWAP = \begin{bmatrix} S_{00} & S_{01} & S_{02} & S_{03} \\ S_{10} & S_{11} & S_{12} & S_{13} \\ S_{20} & S_{21} & S_{22} & S_{23} \\ S_{30} & S_{31} & S_{32} & S_{33} \end{bmatrix}
$$
\n
$$
SWAP = \begin{bmatrix} 1 & 0 & 0 & 0 \\ 0 & 0 & 1 & 0 \\ 0 & 1 & 0 & 0 \\ 0 & 0 & 0 & 1 \end{bmatrix}
$$

Demostración

$$
SWAP = \begin{bmatrix} 1 & 0 & 0 & 0 \\ 0 & 0 & 1 & 0 \\ 0 & 1 & 0 & 0 \\ 0 & 0 & 0 & 1 \end{bmatrix} \Rightarrow (SWAP^T)^* = \begin{bmatrix} 1 & 0 & 0 & 0 \\ 0 & 0 & 1 & 0 \\ 0 & 1 & 0 & 0 \\ 0 & 0 & 0 & 1 \end{bmatrix}
$$

La compuerta SWAP es Hermítica puesto que si se le aplica el transpuesto complejo conjugado sigue saliendo la misma matriz original que desde un principio se conocio (compuerta SWAP original).

U es unitaria si:  $[[(U<sup>T</sup>)]<sup>*</sup>][U] = I$ 

Demostración

Entonces comprobando que SWAP es unitaria:

$$
[[(SWAP)^T]^*][SWAP] = \begin{bmatrix} 1 & 0 & 0 & 0 \\ 0 & 0 & 1 & 0 \\ 0 & 1 & 0 & 0 \\ 0 & 0 & 0 & 1 \end{bmatrix} \begin{bmatrix} 1 & 0 & 0 & 0 \\ 0 & 0 & 1 & 0 \\ 0 & 1 & 0 & 0 \\ 0 & 0 & 0 & 1 \end{bmatrix} = \begin{bmatrix} 1 & 0 & 0 & 0 \\ 0 & 1 & 0 & 0 \\ 0 & 0 & 1 & 0 \\ 0 & 0 & 0 & 1 \end{bmatrix}
$$

Teorema 2: La compuerta  $\overline{SWAP}$  no es Hermíta.

La  $\overline{SWAP}$  representada como  $\overline{S}$  (S barra) del artículo [Wang](#page-82-8) [\(2001\)](#page-82-8) dice que:

$$
\bar{S} = \begin{bmatrix} S_{00} & S_{01} & S_{02} & S_{03} \\ S_{10} & S_{11} & S_{12} & S_{13} \\ S_{20} & S_{21} & S_{22} & S_{23} \\ S_{30} & S_{31} & S_{32} & S_{33} \end{bmatrix} = \begin{bmatrix} 1 & 0 & 0 & 0 \\ 0 & 0 & -i & 0 \\ 0 & -i & 0 & 0 \\ 0 & 0 & 0 & 1 \end{bmatrix}
$$

Demostración:

La simulación de [Wang](#page-82-8)  $(2001)$  no es Hermítica puesto que:

$$
(\bar{S}^T)^* = \begin{bmatrix} 1 & 0 & 0 & 0 \\ 0 & 0 & i & 0 \\ 0 & i & 0 & 0 \\ 0 & 0 & 0 & 1 \end{bmatrix} \neq \bar{S} \therefore \bar{S}_N o_e s_Hermitica
$$

 $Teorema$ 3: La compuerta SWAP conserva la concurrencia de $|\psi\rangle$ y el entrelazamiento cuántico.

La compuerta SWAP conserva la concurrencia de  $|\psi\rangle$  y el entrelazamiento cuántico.

$$
|\psi\rangle = A|00\rangle + B|01\rangle + C|10\rangle + D|11\rangle
$$

$$
|A|^2 + |B|^2 + |C|^2 + |D|^2 = 1
$$

 $\eta =$  Concurrencia de 2 qubits es:

$$
\eta = 2|AD - BC|
$$

donde el entrelazamiento es:

$$
y = \frac{1 + \sqrt{1 - \eta^2}}{2}
$$

$$
E(\eta) = z\left(\frac{1 + \sqrt{1 - \eta^2}}{2}\right)
$$

donde

$$
z(y) = -y\log_2 y + (1 - y)
$$

Demostración

$$
SWAP|\psi\rangle = A|00\rangle + B|10\rangle + C|01\rangle + D|11\rangle
$$

$$
\eta(SWAP|\psi\rangle) = 2|AD - BC| = \eta(|\psi\rangle)
$$

$$
SWAP|\psi\rangle = A|00\rangle + B|10\rangle + C|01\rangle + D|11\rangle
$$

$$
\eta(SWAP|\psi\rangle) = 2|AD - BC|
$$

$$
\eta(SWAP|\psi\rangle) = 2|AD - BC| = \eta(|\psi\rangle)
$$

Teorema 4: La compuerta  $\overline{SWAP}$  no conserva la concurrencia de  $|\varphi\rangle$ , ni el entrelazamiento cuántico. Puesto que:

$$
|\varphi\rangle = A|00\rangle + B|01\rangle + C|10\rangle + D|11\rangle
$$
  
 $|A|^2 + |B|^2 + |C|^2 + |D|^2 = 1$ 

 $\xi =$  Concurrencia de 2 qubits es:

$$
\xi = 2|AD - BC|
$$

donde el entrelazamiento es:

$$
x = \frac{1 + \sqrt{1 - \xi^2}}{2}
$$

$$
E(\xi) = h(\frac{1 + \sqrt{1 - \xi^2}}{2})
$$

)

Demostración

$$
h(x) = -x\log_2 x + (1 - x)
$$

$$
SWAP|\varphi\rangle = A|00\rangle + B|10\rangle + C|01\rangle + D|11\rangle
$$

$$
\xi(SWAP|\varphi\rangle) = 2|AD - BC| = \xi(|\varphi\rangle)
$$

$$
\overline{SWAP}|\varphi\rangle = A|00\rangle + iB|10\rangle + iC|01\rangle + D|11\rangle
$$

$$
\xi(\overline{SWAP}|\varphi\rangle) = 2|AD - i^2BC|
$$

$$
\xi(\overline{SWAP}|\varphi\rangle) = 2|AD + BC| \neq \xi(|\varphi\rangle)
$$

#### $CAPÍTULO$ 3.  $SIMULACIÓN$  DE LA COMPUERTA CUÁNTICA SWAP  $48\,$

# Metodología

En esta sección se presentarán las gráficas realizadas en Maple, en donde se trata de demostrar el tiempo de ejecución de la compuerta cuántica SWAP para distintos valores.

Primero, en la figura que se muestra a acontinuación se genera la primer matriz de 2x2 con la siguiente instrucción en Maple.

Matriz de 2x2  $a := matrix(2, 2, [4, 2, 6, 8]);$ 

#### Figura 3.1: Se genera un Matriz de 2x2

Después, se genera el determinante con respecto a la  $Matrix\ a$ , con la siguiente instrucción en Maple:

#### Determinante de Matriz a

 $a2 := det(a);$ 

20

 $\left[\begin{array}{cc} 4 & 2 \\ 6 & 8 \end{array}\right]$ 

Figura 3.2: Se genera la instrucción Determinante

Enseguida se muestra la instrucción para generar la Transpuesta con respecto a

la Matriz a en Maple:

#### Traspuesta de Matriz a

 $a3 := transpose(a);$ 

 $\begin{bmatrix} 4 & 6 \\ 2 & 8 \end{bmatrix}$ 

Figura 3.3: Se genera la instrucción Tanspuesta

Después se ejecuta la siguiente instrucción en Maple para generar la Traza de la Matriz a:

Traza de Matriz a

 $a4 := trace(a);$ 

 $12<sub>1</sub>$ 

2

Figura 3.4: Se genera la instrucción Traza de la Matriz  $a$ 

Siguiendo con la instreción para ejecutar el Rango sobre la *Matriz a* en Maple:

#### Rango de Matriz a

 $a5 := rank(a);$ 

Figura 3.5: Se genera la instrucción Rango

Aquí se ejecuta la instrucción para encontrar los Valores Propios de la Matriz a en Maple:

Valores Propios de Matriz a

 $a6 := eigenvals(a);$ 

 $10, 2$ 

Figura 3.6: Se genera la instrucción para hallar los Valores Propios

Por último con la instrucción de Vectores Propios se obtienen los valores de la Matriz a en Maple:

#### Vectores Propios de Matriz a

 $a7 := eigenvects(a);$ 

## $[10, 1, \{ [ 1 \ 3 \} \} , [2, 1, \{ [-1 \ 1 \} ] \} ]$

Figura 3.7: Se genera la instrucción para hallar los Vectores Propios

Primero, en la figura que se muestra a acontinuación se genera la primer matriz de 3x3 con la siguiente instrucción en Maple.

Matriz de 3x3

 $b := matrix(3, 3, [2, 5, 1, 8, 4, 3, 9, 2, 6])$ ;

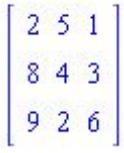

#### Figura 3.8: Se genera un Matriz de 3x3

Después, se genera el determinante con respecto a la  $Matrix\, b$ , con la siguiente instrucción en Maple:

#### Determinante de Matriz b

 $b2 := det(b);$ 

 $-89$ 

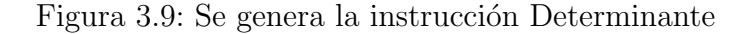

Enseguida se muestra la instrucción para generar la Transpuesta con respecto a la Matriz b en Maple:

#### Traspuesta de Matriz b

 $b3 := transpose(b)$ ;

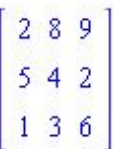

Figura 3.10: Se genera la instrucción Tanspuesta

Después se ejecuta la siguiente instrucción en Maple para generar la Traza de la Matriz b:

#### Traza de Matriz b

 $b4 := trace(b);$ 

12

Figura 3.11: Se genera la instrucción Traza de la Matriz b

Siguiendo con la instreción para ejecutar el Rango sobre la *Matriz b* en Maple:

#### Rango de Matriz b

 $b5 := rank(b)$ ;

3

Figura 3.12: Se genera la instrucción Rango

Aquí se ejecuta la instrucción  $b6 := eigenvals(b)$ ; para encontrar los Valores Propios de la Matriz b en Maple:

Valores Propios de Matriz b  $\label{eq:105} \begin{split} &\frac{1}{6} \left(8964+121 \sqrt{1906539}\right)^{1/3}+\frac{118}{\left(8964+121 \sqrt{1906539}\right)^{1/3}}+4, -\frac{1}{12} \left(8964+121 \sqrt{1906539}\right)^{1/3}-\frac{59}{\left(8964+121 \sqrt{1906539}\right)^{1/3}}+4+\frac{1}{2} \left[ \sqrt{3} \left(\frac{1}{6} \left(8964+121 \sqrt{1906539}\right)^{1/3}\right)^$  $b6 = eigenvals(b);$ 

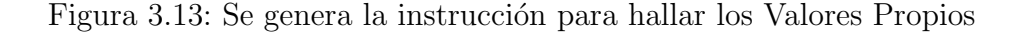

Por último con la instrucción  $b\gamma := eigenvects(b)$  de Vectores Propios donde se encuentran los valores de la Matriz b en Maple:

# Vectores Propios de Matriz b  $b7 := eigenvect(b);$  $\left[\frac{1}{6} \left(8964 + 121\sqrt{1906539}\right)^{1/3} + \frac{118}{\left(8964 + 121\sqrt{1906539}\right)^{1/3}} + 4, 1, \left[\left[\frac{65}{2454} \left(8964 + 121\sqrt{1906539}\right)^{1/3} + \frac{7670}{409 \left(8964 + 121\sqrt{1906539}\right)^{1/3}} - \frac{28}{409}\right]\right]$ <br> $-\frac{2}{409} \left(\frac{1}{6} \left(8964 + 121\$  $\left(-\frac{283}{409} + \frac{9}{409} \left(\frac{1}{6} \left(8964 + 121 \sqrt{1906539}\right)^{1/3} + \frac{118}{\left(8964 + 121 \sqrt{1906539}\right)^{1/3}} + 4\right)^2, 1\right]\right)\left[-\frac{1}{12} \left(8964 + 121 \sqrt{1906539}\right)^{1/3}\right]$ <br>  $-\frac{59}{\left(8964 + 121 \sqrt{1906539}\right)^{1/3}} + 4 + \frac{1}{2} \left[\sqrt{3} \left(\frac$  $-\frac{2}{409} \left(-\frac{1}{12} \left(8964 + 121 \sqrt{1906539}\right)^{1/3} - \frac{59}{\left(8964 + 121 \sqrt{1906539}\right)^{1/3}} + 4 + \frac{1}{2} \sqrt{3} \left(\frac{1}{6} \left(8964 + 121 \sqrt{1906539}\right)^{1/3} - \frac{118}{\left(8964 + 121 \sqrt{1906539}\right)^{1/3}}\right)\right)^2 + \frac{22}{1227} \left(8964 + 121 \sqrt{1906539$  $+121\sqrt{1906539}^{1/3}-\frac{118}{(8964+121\sqrt{1906539})^{1/3}}\bigg)+\frac{9}{409}\left(-\frac{1}{12}\left(8964+121\sqrt{1906539}\right)^{1/3}-\frac{59}{\left(8964+121\sqrt{1906539}\right)^{1/3}}+4\right)$  $+\frac{1}{2} \sqrt{3} \left( \frac{1}{6} \left(8964 + 121 \sqrt{1906539} \right)^{1/3} - \frac{118}{\left(8964 + 121 \sqrt{1906539} \right)^{1/3}} \right)^2 \cdot 1 \right) \cdot \left[ -\frac{1}{12} \left(8964 + 121 \sqrt{1906539} \right)^{1/3} - \frac{59}{\left(8964 + 121 \sqrt{1906539} \right)^{1/3}} \right] + \left[ -\frac{1}{2} \sqrt{3} \left( \frac{1}{6} \left(8$  $+121\sqrt{1906539}\n\n+121\sqrt{1906539}\n\n+121\sqrt{1906539}\n\n+121\sqrt{1906539}\n\n+121\sqrt{1906539}\n\n+121\sqrt{1906539}\n\n+121\sqrt{1906539}\n\n+121\sqrt{1906539}\n\n+121\sqrt{1906539}\n\n+121\sqrt{1906539}\n\n+121\sqrt{1906539}\n\n+121\sqrt{1906$  $-\frac{118}{(8964+121\sqrt{1906539})^{1/3}}\bigg)\bigg)^2,1\bigg\}\bigg\}$

Figura 3.14: Se genera la instrucción para hallar los Vectores Propios

Primero, en la figura que se muestra a acontinuación se genera la primer matriz de 4x4 con la siguiente instrucción en Maple.

#### Matriz de 3x3

 $c := matrix(4, 4, [4, 3, 6, -2, 1, 8, 4, 6, -9, 14, 5, 7, 12, 2, -1, 3]);$ 

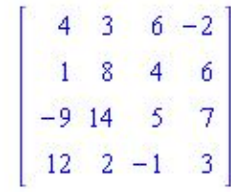

Figura 3.15: Se genera un Matriz de 4x4

Después, se genera el determinante con respecto a la Matriz c, con la siguiente instrucción en Maple:

#### Determinante de Matriz c

 $c2 := det(c);$ 

 $-2720$ 

Figura 3.16: Se genera la instrucción Determinante

Enseguida se muestra la instrucción para generar la Transpuesta con respecto a la Matriz c en Maple:

Traspuesta de Matriz c

 $c3 := transpose(c);$ 

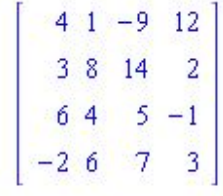

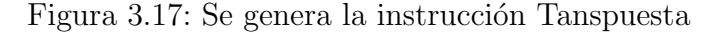

Después se ejecuta la siguiente instrucción en Maple para generar la Traza de la Matriz c:

## 3.3. ETAPA DE ANÁLISIS (DEMOSTRACIÓN MATEMÁTICA DE LOS TEOREMAS DE TESIS)

#### Traza de Matriz c

 $c4 := trace(c);$ 

Figura 3.18: Se genera la instrucción Traza de la Matriz  $c$ 

Siguiendo con la instreción para ejecutar el Rango sobre la  $Matrix\ c$  en Maple:

#### Rango de Matriz c

 $c5 := rank(c)$ ;

Figura 3.19: Se genera la instrucción Rango

Aquí se ejecuta la instrucción  $c6 := eigenvals(c)$ ; para encontrar los Valores Propios de la Matriz c en Maple:

Valores Propios de Matriz c  $c6 := eigenvals(c);$  $RootOf(-2720-1548\_Z+157\_Z^2-20\_Z^3+\_Z^4, index=1), RootOf(-2720-1548\_Z+157\_Z^2-20\_Z^3+\_Z^4, index=2), RootOf(-2720-1548\_Z^4, index=1), void = 158.$ + 157  $\mathbb{Z}^2$  - 20  $\mathbb{Z}^3$  +  $\mathbb{Z}^4$ , index = 3), RootOf(-2720 - 1548  $\mathbb{Z}$  + 157  $\mathbb{Z}^2$  - 20  $\mathbb{Z}^3$  +  $\mathbb{Z}^4$ , index = 4)

Figura 3.20: Se genera la instrucción para hallar los Valores Propios

Por último con la instrucción  $c7 := eigenvects(c)$  de Vectores Propios donde se encuentran los valores de la Matriz c en Maple:

20

4

#### Vectores Propios de Matriz c

#### $c7 := eigenvects(c);$

 $\left[RootOf(-2720-1548\_Z+157\_Z^2-20\_Z^3+\_Z^4, index=1), 1, \left\{\left[-\frac{8323}{2286250}RootOf(-2720-1548\_Z+157\_Z^2-20\_Z^3+\_Z^4, index=1)\right\}^2\right\}$  $+\frac{1029}{2286250}RootOf(-2720-1548_ZZ+157_ZZ-20_ZZ^3+Z^4, index=1)^3-\frac{23228}{1143125}RootOf(-2720-1548_Z+157_ZZ-20_ZZ^3+Z^4, index=1)^3$  $\frac{34214}{228625},\frac{140738}{1143125}RootOf(-2720-1548\_Z+157\_Z^2-20\_Z^3+\_Z^4, index=1)-\frac{28017}{2286250}RootOf(-2720-1548\_Z+157\_Z^2-20\_Z^3+\_Z^4,$  $index = 1)^2 - \frac{195656}{228625} + \frac{1541}{2286250}$   $RootOf(-2720-1548\_Z+157\_Z^2-20\_Z^3+\_Z^4, index=1)^3, \\ 1, \frac{45333}{2286250}$   $RootOf(-2720-1548\_Z+157\_Z^2-20\_Z^3+\_Z^4, index=1)^3, \\ 1, \frac{45333}{2286250}$  $=\left.20\_Z^3+\_Z^4, index=1\right)^2-\frac{1759}{2286250}\ R{odOf} \big(-2720-1548\_Z+157\_Z^2-20\_Z^3+\_Z^4, index=1\big)^3-\frac{148037}{1143125}\ R{odOf} \big(-2720-1548\_Z+157\_Z^2-20\_Z^4+157\_Z^4\big)\Big\}.$  $=\left.20\_Z^3+\_Z^4, index=1\right) +\left. \frac{184019}{228625}\right] \right\}\left[\left[RootOf(-2720-1548\_Z+157\_Z^2-20\_Z^3+\_Z^4, index=2\right), 1,\left\{\left[-\frac{8323}{2286250}.RootOf(-2720-1548\_Z-157\_Z^2+20\_Z^3+10\_255)\right]\right\}\right]$  $+\ 157 \_Z^2 - 20 \_Z^3 + \_Z^4, index = 2 \big)^2 + \frac{1029}{2286250} RootOf(-2720 - 1548 \_Z + 157 \_Z^2 - 20 \_Z^3 + \_Z^4, index = 2 \big)^3 - \frac{23228}{1143125} RootOf(-2720 - 1548 \_Z^2 + 157 \_Z^2 - 20 \_Z^3 + \_Z^4, index = 2 \big)^3$  $+\ 157 \_Z^2 - 20 \_Z^3 + \_Z^4 , index = 2) - \frac{34214}{228625} , \\ \frac{149738}{1143125} \; RootOf(-2720-1548 \_Z + 157 \_Z^2 - 20 \_Z^3 + \_Z^4 , index = 2) - \frac{28017}{2286250} \; RootOf(-2720-1548 \_Z + 157 \_Z^2 - 20 \_Z^3 + \_Z^4 , index = 2) - \frac{28017}{2286250} \; rootOf(-2720-1548 \_Z + 1$  $\frac{45333}{2286250}$  RootOf(-2720 - 1548 \_Z + 157 \_Z<sup>2</sup> - 20 \_Z<sup>3</sup> + \_Z<sup>4</sup>, index = 2)<sup>2</sup> -  $\frac{1759}{2286250}$  RootOf(-2720 - 1548 \_Z + 157 \_Z<sup>2</sup> - 20 \_Z<sup>3</sup> + \_Z<sup>4</sup>, index = 2)<sup>3</sup>  $-\frac{148037}{1143125}RootOf(-2720-1548\_Z+157\_Z^2-20\_Z^3+\_Z^4, index=2)+\frac{184019}{228625}$  | | | RootOf(-2720 - 1548  $_Z$  + 157  $_Z$  2 - 20  $_Z$  3 +  $_Z$ <sup>4</sup>, index = 3),  $1,\left\{\left[-\frac{8323}{2286250}RootOf(-2720-1548\_\_Z+157\_\_Z^2-20\_\_Z^3+\_\_Z^4,index=3\right)^2+\frac{1029}{2286250}RootOf(-2720-1548\_\_Z+157\_\_Z^2-20\_\_Z^3+\_\_Z^4,index=3\right)^2\right\}$  $+\_{{\mathcal Z}}\frac{4}{3}, index=3)-\frac{28017}{2286250}\cdot RootOf(-2720-1548\underline{\hspace{1cm}}{\mathcal Z}+157\underline{\hspace{1cm}}{\mathcal Z}^2-20\underline{\hspace{1cm}}{\mathcal Z}^3+\_{{\mathcal Z}}\frac{4}{3}, index=3)\nonumber\\ \frac{195656}{228625}+\frac{1541}{2286250}\cdot RootOf(-2720-1548\underline{\hspace{1cm}}{\mathcal Z}+157\underline{\hspace{1cm}}{\mathcal Z}+157\underline{\hspace{$  $+\ 157 \_Z^2 - 20 \_Z^3 + \_Z^4, index = 3 \big)^3,\\ 1, \frac{45333}{2286250} \cdot RootOf(-2720 - 1548 \_Z + 157 \_Z^2 - 20 \_Z^3 + \_Z^4, index = 3 \big)^2 - \frac{1759}{2286250} \cdot RootOf(-2720 - 1548 \_Z + 157 \_Z^2 - 20 \_Z^3 + \_Z^4, index = 3 \big)^2.$  $=1548\_Z+157\_Z^2-20\_Z^3+\_Z^4, index=3)^3-\frac{148037}{1143125}RootOf(-2720-1548\_Z+157\_Z^2-20\_Z^3+\_Z^4, index=3)+\frac{184019}{228625}$  $-1548\,\text{J}x + 157\,\text{J}z^2 - 20\,\text{J}z^3 + \text{J}z^4$ , index = 4), 1,  $\left[\frac{8323}{2286250}$  RootOf(-2720 - 1548  $\text{J}z + 157\,\text{J}z^2 - 20\,\text{J}z^3 + \text{J}z^4$ , index = 4)<sup>2</sup>  $+\quad \frac{1029}{2286250}\;RootOf(-2720-1548\_Z+157\_Z^2-20\_Z^3+\_Z^4, index=4)^3\\-\quad \frac{23228}{1143125}\;RootOf(-2720-1548\_Z+157\_Z^2-20\_Z^3+\_Z^4, index=4)^3\\-\quad \frac{23228}{1143125}\;RootOf(-2720-1548\_Z+157\_Z^2-20\_Z^3+\_Z^4, index=4)^3\\-\quad \frac{23228}{1143125}\;RootOf(-2720-1548\_Z+157$  $=\frac{34214}{228625},\frac{140738}{1143125}\\ \textit{RootOf}(-2720-1548\_Z+157\_Z^2-20\_Z^3+\_Z^4,\textit{index=4})\\-\frac{28017}{2286250}\\ \textit{RootOf}(-2720-1548\_Z+157\_Z^2-20\_Z^3+\_Z^4,\textit{index=4})\\-\frac{28017}{2286250}\\ \textit{RootOf}(-2720-1548\_Z+157\_Z^2-20\_Z^3+\_Z^4,\textit{index=4})\\-\frac{28017$  $index = 4)^2 - \frac{195656}{228625} + \frac{1541}{2286250}$   $RootOf(-2720 - 1548 \_Z + 157 \_Z^2 - 20 \_Z^3 + \_Z^4, index = 4)^3, 1, \frac{45333}{2286250}$   $RootOf(-2720 - 1548 \_Z + 157 \_Z^2 - 20 \_Z^3 + \_Z^4, index = 4)^3)$  $=\left.20\, \_Z^{3}+\, \_Z^{4}, index=4\right)^{2} -\frac{1759}{2286250}\;RootOf\big(-2720\,-\,1548\,\_Z+\,157\,\_Z^{2} -\,20\,\_Z^{3} +\, \_Z^{4}, index=4\big)^{3} -\frac{148037}{1143125}\;RootOf\big(-2720\,-\,1548\,\_Z+\,157\,\_Z^{2} +\,25635\,\_Z^{2} +\,2725\,\_Z^{2} +\,2725\,\_Z^{2} +\,2725\,\_Z^{2$  $-20 \underline{z}^3 + \underline{z}^4$ , index = 4) +  $\frac{184019}{228625}$ 

Figura 3.21: Se genera la instrucción para hallar los Vectores Propios

# Resultados

En esta sección se mostrarán los teoremas obtenidos en el presente trabajo. La demostración de los mismos será en la sección de análisis.

Teorema 1: La compuerta SWAP es Hermítica y unitaria.

Lo que significa este teorema es que la compuerta SWAP es reversible y por lo tanto tiene valores propios reales. Por lo cual, al ser hermítica la compuerta indica que al multiplicar el transpuesto complejo conjugado de la compuerta SWAP, tiene que dar como resultado la misma compuerta SWAP original.

Sin embargo, también es unitaria, puesto que multiplicando la matriz SWAP original ya multiplicada por su transpuesto complejo conjugado, se vuelve a multiplicar por la misma matriz SWAP original, y que como resultado da la matriz identidad. Es decir:

$$
([[U^T)]^*][U] = I)
$$

Teorema 2: La compuerta  $\overline{SWAP}$  no es Hermítica.

En este teorema se describe como resultado que la compuerta  $\overline{SWAP}$  descrita en el artículo de [Wang](#page-82-8) [\(2001\)](#page-82-8), que se describe como  $\overline{SWAP}$  (SWAP barra) para identificar por separado a la abreviación de la compuerta SWAP original y la compuerta  $\overline{SWAP}$  descrita por el Autor.

### 58 CAPÍTULO 3. SIMULACIÓN DE LA COMPUERTA CUÁNTICA SWAP

En este caso la compuerta  $\overline{SWAP}$  ya descrita anteriormente no es hermítica (no es reversible) ya que cuando se multiplica la compuerta  $\overline{SWAP}$  por su transpuesto complejo conjugado ( $\left[\left[\overline{SWAP} \right]^T\right]^*$ ) no arroja la compuerta  $\overline{SWAP}$  como resultado final. Esto quiere decir que da un resultados distinto por lo tanto no es reversible.

Teorema 3: La compuerta SWAP conserva la concurrencia de  $|\psi\rangle$  y el entrelazamiento cuántico.

De este modo la compuerta SWAP conserva la concurrencia de dos qubits. La concurrencia es una medida fiel del entrelazamiento de formación, por lo tanto esta es una cantidad básica para un buen y eficiente Procesamiento Cuántico de la Información. El anterior teorema muestra que la simulación de la compuerta SWAP modifica un adecuado y continuo Procesamiento Cuántico de la Información.

La concurrencia es una medida de entralazamiento de información en un sistema para dos qubits.

Teorema 4: La compuerta  $\overline{SWAP}$  no conserva la concurrencia de  $|\varphi\rangle$ , ni el entrelazamiento cuántico.

## Conclusiones

- 1. La Compuerta SWAP es Unitaria y por lo tanto es reversible.
- 2. La Compuerta SWAP original conserva el entrelazamiento Cuántico de dos Qubits.
- 3. La simulación de la Compuerta SWAP no es hermítica.
- 4. La simulación de [Wang](#page-82-8) [\(2001\)](#page-82-8) de la compuerta SWAP es Unitaria.
- 5. La simulación de [Wang](#page-82-8) [\(2001\)](#page-82-8) de la compuerta SWAP no conserva la concurrencia de los estados de dos Qubits.
- 6. La simulación de [Wang](#page-82-8) [\(2001\)](#page-82-8) de la compuerta SWAP no conserva el entrelazamiento Cuántico de los estados de dos Qubits.

#### $CAPÍTULO$ 3.  $SIMULACIÓN$  DE LA COMPUERTA CUÁNTICA SWAP  $60\,$

# Recomendaciones, líneas abiertas ó trabajos a futuro

Hacer un estudio de cambio de concurrencia y entrelazamiento Cuántico por la simulación de [Wang](#page-82-8) [\(2001\)](#page-82-8) de la Compuerta SWAP de  $N = 100$  estados diferentes de dos Qubits determinados aleatoriamente, es decir, si:

$$
|\varphi\rangle = A|00\rangle + B|01\rangle + C|10\rangle + D|11\rangle,
$$

donde

 $A, B, C, y, D$  son números complejos elegidos aleatoriamente mediante la instrucción  $\textit{RANDOM}$  del software Maple que satisfacen a:

$$
|A|^2 + |B|^2 + |C|^2 + |D|^2 = 1
$$

#### $CAPÍTULO$ 3.  $SIMULACIÓN$  DE LA COMPUERTA CUÁNTICA SWAP 62

# Apéndices y anexos

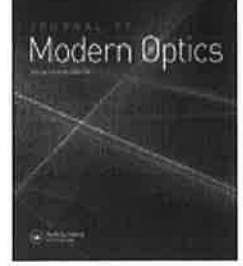

ISSN: 0950-0340 (Print) 1362-3044 (Online) Journal homepage: http://www.tandfonline.com/loi/tmop20

# Concurrence of a pair of time-bin entangled photons

M. Ávila & J.A. Morales-Cadena

To cite this article: M. Ávila & J.A. Morales-Cadena (2016) Concurrence of a pair of time-bin entangled photons, Journal of Modern Optics, 63:3, 195-199, DOI: 10.1080/09500340.2015.1073395

To link to this article: http://dx.doi.org/10.1080/09500340.2015.1073395

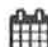

Published online: 24 Aug 2015.

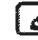

Submit your article to this journal  $G$ 

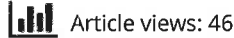

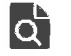

View related articles ぴ

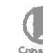

View Crossmark data  $\mathbb{G}$ 

Full Terms & Conditions of access and use can be found at http://www.tandfonline.com/action/journalInformation?journalCode=tmop20

Download by: [UNAM Ciudad Universitaria]

Date: 26 October 2016, At: 08:37

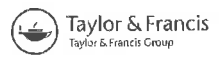

#### Concurrence of a pair of time-bin entangled photons

M. Ávila\* and J.A. Morales-Cadena

Centro Universitario UAEM Valle de Chalco, UAEMex María Isabel, CP 56615 Valle de Chalco, Estado de México

(Received 7 April 2015; accepted 7 July 2015)

A metastable state m subjected to a couple of pulses transits to an excited level  $\alpha$  of an atom with probabilities  $p_1$  and  $p_2$ , respectively. One photon is emitted in the transition from the level  $\alpha$  to a lower atomic level  $\eta$ . A second photon is emitted in the transition from the level  $\eta$  to a lowest atomic level  $\beta$ . The first photon must be emitted before than the second one so they are both time ordered (time-bin) and entangled. It is calculated that the concurrence of the two produced time-bin photons as a function of  $p_1$ ,  $p_2$  and the branching ratios of the two transitions  $\alpha \to \eta$  and  $(\eta \to \beta)$ . It is found that the two produced photons are maximally entangled if the branching ratios are greater than 80%. It is also found that certain values of  $p_1$ ,  $p_2$  and the branching ratios preclude entanglement between the two produced photons. Intervals of values for  $p_1$  and  $p_2$  where the concurrence is large enough and then two-qubit quantum information processing protocols can be optimally implemented are found.

Keywords: time delayed; two phase-coherent pulses; time-bin entangled photons; concurrence

Sources of emission of a single pair of entangled photons has been object of intense search in the past [1]. In the traditional approach of creation of a pair of entangled photons known as parametric down-conversation  $[1,2]$ , it results a very difficult task to produce exactly a single pair. The reason of the above is that unavoidably it is generated a statistical distribution of pairs of photons. In fact, if  $p$  is the probability of creating a single pair through a given pump, there will be a probability  $p^2$  of creating two or more pairs through a single pump pulse. Such an effect would spoil the photonic implementation of basic quantum information processing (QIP) protocols such as teleportation [3,4] and quantum cryptography [5]. It results necessary then to have a source of individual pairs of entangled photons where no more than one pair is emitted. It is worth to point out that in Ref. [2] a noticeable technique was proposed for producing a single entangled photon pair where additional pairs of photons are avoided. According with such an approach, the single pair of emitted photons are correlated in time, while the second photon is emitted in an interval of time later than the first one. Such a method is called a time-bin entangled photon pairs and was introduced originally in Refs. [6–9]. One of the good advantages of the time-bin entanglement is that it is a robust form of optical quantum information [10,11]. Recently, it has been shown that time-bin entanglement can also be used to purify the polarization entanglement deterministically [12]. In order to implement the emission of a single time-bin entangled photon pair, two different devices were proposed in [2]. One of them is an atom and the other is a quantum dot. The present paper shall be focused in the production of a time-bin entangled photon pair through an atom. At this stage, it is important to observe that in Ref. [2] the quantity of entanglement of the single pair of timebin photons was not calculated from the pertinence of the present work. It is important to observe that such a quantity is crucial for photonic QIP protocols. In spite of the above, it is absent in the discussion done in [2].

In the present paper, we calculated the concurrence as a measure of bipartite entanglement between the two time-bin photons. In order to do the above, we construct the overall state in terms of a two-qubit state in a finite Hilbert space and a time-ordered (real valuated) function and calculate the respective Wootters? concurrence<sup>1</sup> for a general two-qubit state [19]. We are assuming that the two photons are emitted at two different times in such a way that the environment does not store information about the time of emission of the two photons, all of this occur within the time of decoherence of the excited atom  $(T_{dec})$ . It is also assumed that  $T_{dec}$  is a very small quantity, that is,  $T_{dec} \ll 1$ . As a consequence of the above, the primary structure of the generated state is a superposition of both photons that were emitted either at the earlier or later time, that is,  $|early\rangle|early\rangle + |late\rangle|late\rangle$ . The later indicates the presence of entanglement. As it has been pointed out in Ref. [2], such kinds of states are appropriate for long-distance transmission in optical fibers because they

<sup>\*</sup>Corresponding author. Email: vlkmanuel@uaemex.mx

<sup>© 2015</sup> Taylor & Francis
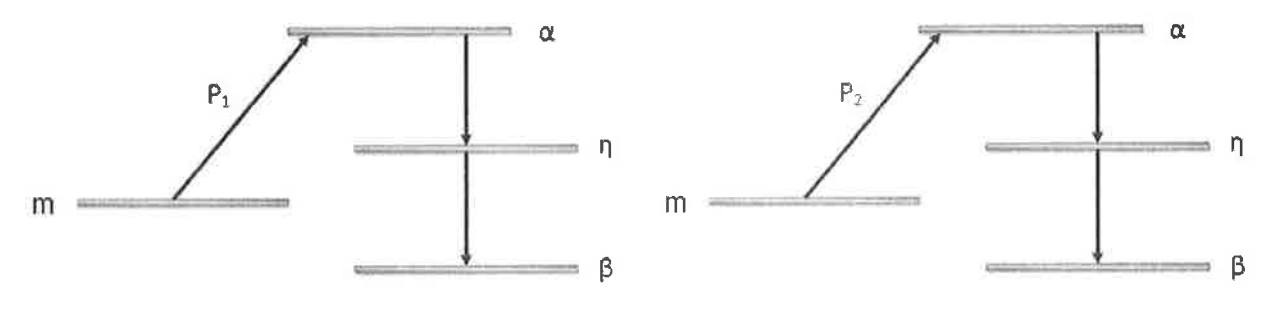

Figure 1. Two different possibilities for a system of emission of a single pair of entangled photons. The system is initially induced in a metastable state m which interacts with two different pump pulses 1 and 2 that promote it to the level  $\alpha$  with probabilities  $p_1$  and  $p_2$ , respectively. In each of the two cases, the entanglement by time ordering demands that the transition  $\alpha \rightarrow \eta$  must occur before the transition  $\eta \rightarrow \beta$ .

are insensitive to polarization fluctuations. In order to avoid the possibility that two pairs are emitted, the system is initially prepared in a metastable state  $m$  as Figure 1 shows. Additionally to the metastable state  $m$ , there will be three different atomic levels named  $\alpha$ ,  $\eta$ , and  $\beta$  in a cascade configuration. To prepare the system in the excited state  $\alpha$ . this one emits two photons<sup>2</sup>, one for the transition  $\alpha \to \eta$ and another for the transition  $\eta \to \beta$ . The production of entanglement is achieved to induce first the system into a metastable state *m* which is subjected to interact with two different pump pulses that promote it to the level  $\alpha$  with probabilities  $p_1$  and  $p_2$ , respectively as Figures 1 shows. The resulting entangled state is [2]:  $\sqrt{p_1}$  early | early +  $e^{i\phi_P}\sqrt{(1-p_1)p_2}$  (late) (late), where  $e^{i\phi_P}$  is the phase between the two pump pulses. Due to that the transition  $\alpha \to \eta$ must occur first than the transition  $\eta \to \beta$ ; the above state must have the following time-ordering factors  $\theta(t_{\alpha})\theta(t_{\eta}$  –  $t_{\alpha}$ ) where  $\theta(t) = 0$  for  $t > 0$  and  $\theta(t) = 1$  for  $t \ge 0$ . Thus, the total wave function is

$$
|\psi\rangle = 2\sqrt{Br_{(\alpha \to \eta)}Br_{(\eta \to \beta)}}e^{-\Gamma(\alpha \to \eta)t_a}\theta(t_\alpha)
$$
  
 
$$
\times e^{-\Gamma(\eta \to \beta)(t_\eta - t_\alpha)}\theta(t_\eta - t_\alpha) \cdot (\sqrt{p_1}|\text{early})|\text{early}
$$
  
 
$$
+e^{i\phi_p}\sqrt{(1 - p_1)p_2}|\text{late}\rangle|\text{late}\rangle,
$$
 (1)

where  $t_{\alpha,\eta}$  is the emission time,  $\Gamma(\alpha \to \eta)$  and  $[\Gamma(\eta \to \beta)]$ are the decay rates,  $Br_{(\alpha \to \eta)} = \Gamma(\alpha \to \eta)/\Gamma \left[Br_{(\eta \to \beta)} \right]$  $\Gamma(\eta \to \beta)$ )/  $\Gamma$ ] the branching ratio, and  $\Gamma$  the total decay rate of the level  $\alpha^3$ . In order to that, the atomic emission of the entangled pair bin-photon can be done in a coherent way it is necessary that  $0 < t_{\alpha} < t_{\beta} < T_{dec} < 1$ .<br>Consequently,  $e^{-\Gamma(\alpha \to \eta)t_{\alpha}} \sim 1$  and  $e^{-\Gamma(\eta \to \beta)(t_{\eta}-t_{\alpha})} \sim 1$ with which Equation (1) becomes

$$
|\psi\rangle = \frac{1}{\sqrt{Br_{(\alpha \to \eta)}Br_{(\eta \to \beta)}}} \frac{1}{\sqrt{p_1 + (1 - p_1)p_2}} \theta(t_\alpha)
$$
  
 
$$
\times \theta(t_\eta - t_\alpha) \cdot (\sqrt{p_1} |\text{early})| \text{early}
$$
  
 
$$
+ e^{i\phi_p} \sqrt{(1 - p_1)p_2} |\text{late}\rangle |\text{late}\rangle,
$$
 (2)

where the above expression has been normalized.

On the other hand, according to [19], if  $|\Psi\rangle = a|00\rangle +$  $b|01\rangle + c|10\rangle + d|11\rangle (|a|^2 + |b|^2 + |c|^2 + |d|^2 = 1)$ is a general two-qubit state, then the respective Wootters? concurrence is  $\mathcal{C}(|\Psi|) = |ad - bc|$ . Let us observe that in Equation (2), one has that

$$
a = \frac{\sqrt{p_1}}{\sqrt{Br_{(\alpha \to \eta)}Br_{(\eta \to \beta)}}}
$$
  
\n
$$
b = 0
$$
  
\n
$$
c = 0
$$
  
\n
$$
d = \frac{e^{i\phi_P}\sqrt{(1 - p_1)p_2}}{\sqrt{Br_{(\alpha \to \eta)}Br_{(\eta \to \beta)}}},
$$
\n(3)

providing that  $t_{\eta} > t_{\alpha} > 0$ . Hence, the concurrence associated to the state of Equation (2) is

$$
\mathcal{C}(\vert \Psi \rangle) = |ad|,\tag{4}
$$

where  $a$  and  $d$  are given by Equation (3). In order to calculate the concurrence from the above expression, the way we proceed is as follows: first we find in a random way the two probabilities  $p_1$  and  $p_2$  (0 <  $p_i \le 1$ ;  $i = 1, 2$ ) and then we plot  $\mathcal{C}(\ket{\psi})$  from Equation (4) as a function of the two branching ratios in the range  $0 < Br_{(\alpha \to \eta)} \le 1$  and  $0 < Br_{(\eta \to \beta)} \leq 1$ . The above is done for a four different sets of probabilities  $\{p_1, p_2\}$ . The results are shown in Figure 2. As it can be appreciated from such a figure, the values of the concurrence are very sensitive to the values of the probabilities  $p_1$  and  $p_2$ . First of all, we must note that the concurrence cannot be greater than the unit, that is,  $\mathcal{C}(|\psi\rangle) \leq 1$ . Thus, for  $p_1 = 0.342$  and  $p_2 = 0.127$ , the concurrence of the pair of time-bin entangled photons has physical meaning if the branching ratios of the transitions  $\alpha \rightarrow \eta$  and  $\eta \rightarrow \beta$ are greater than 80%. That is, they have to be very large. We note that for  $Br_{(\alpha \rightarrow \eta)} = Br_{(\eta \rightarrow \beta)} = 0.8$ , the two timebin photons are maximally entangled. In such a case, the levels  $\alpha$  and  $\eta$  must be very excited. On the other hand, for  $p_1 = 0.416$  and  $p_2 = 0.524$  one has that for any value of the branching ratios, the concurrence is such that  $\mathcal{C}(|\psi\rangle) > 1$ . Then for such values of the probabilities is impossible to produce time-bin entangled photons. In the case of

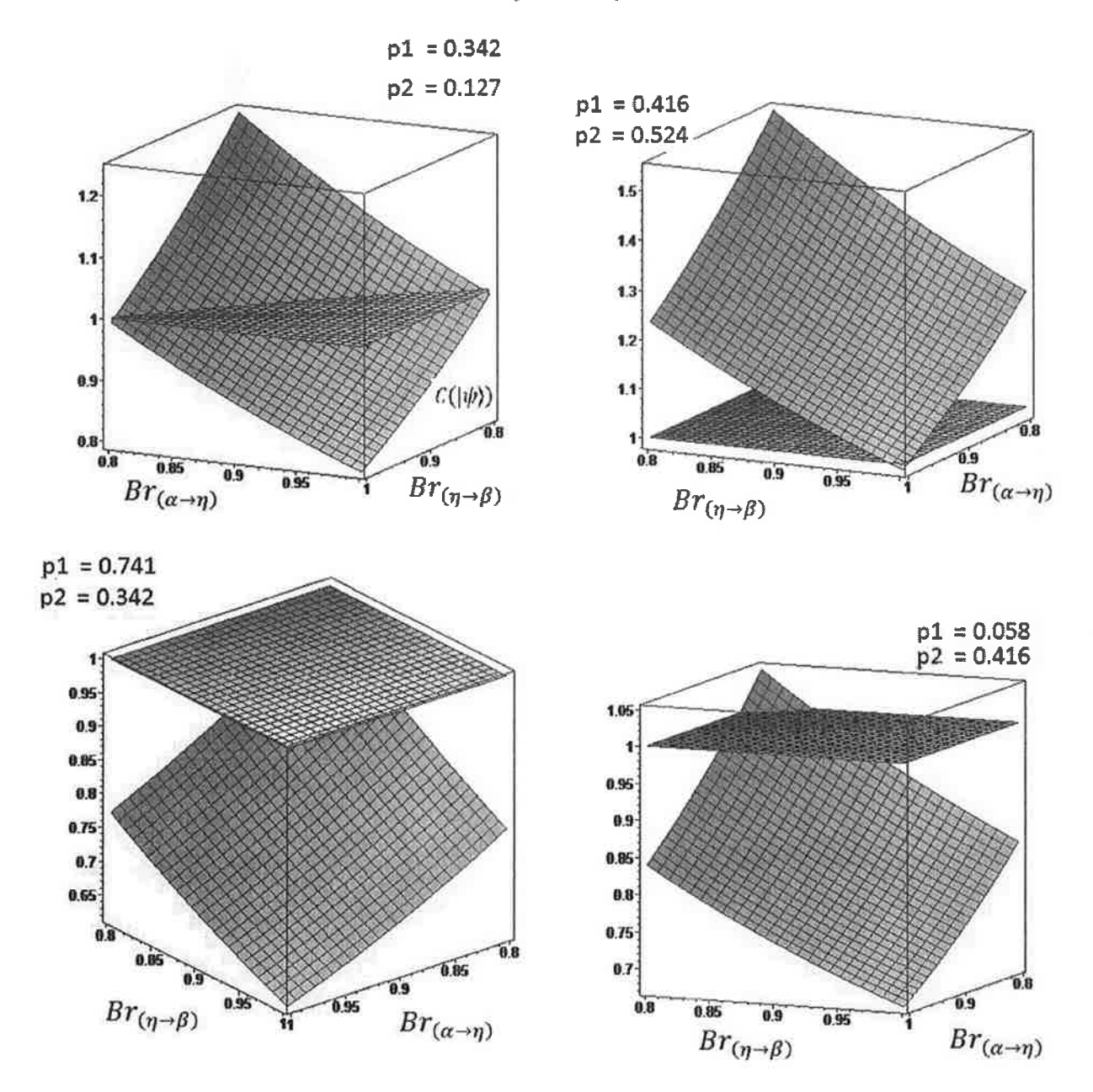

Figure 2. The concurrence associated to the two produced time-bin entangled photons  $C(|\psi\rangle)$  of Equation (4) as a function of the branching ratios  $Br_{(\alpha \to \eta)}$  and  $Br_{(\eta \to \beta)}$  for a four different sets of probabilities  $\{p_1, p_2\}$  of promoting the level m to the level  $\alpha$  of Figure 1. The maximal value of the concurrence is represented by the plane  $C = 1$  in each of the four different cases. The four different sets of two probabilities  $\{p_1, p_2\}$  are found in a random way. (The colour version of this figure is included in the online version of the journal.)

 $p_1 = 0.741$  and  $p_2 = 0.342$  in Figure 2, the concurrence is less than unit for values of the branching ratios greater than 80%. In fact, for  $Br_{(\alpha \rightarrow \eta)} = Br_{(\eta \rightarrow \beta)} = 0.8$  one has that  $\mathcal{C}(|\psi\rangle) = 1$ ; hence for this value of the branching ratios, the time-bin entangled photons are maximally entangled. Finally, for  $p_1 = 0.058$  and  $p_2 = 0.416$  the behavior of the concurrence is similar to the later case. On the other hand, we shall also study the behavior of the concurrence

of the couple of time-bin photons from a different strategy. That is, instead of finding in a random way the probabilities  $\{p_1, p_2\}$ , we fix the values of both of the branching ratios as follows  $Br_{(\alpha \to \eta)} = Br_{(\eta \to \beta)} = 0.8$  in Equation (4) and plot the value of the resulting concurrence  $C(|\psi\rangle)$  as a function of  $p_1$  and  $p_2$ . The results of the above calculation are shown in Figure 3. As it can be seen from such a figure. the values of the concurrence are very sensitive to the values

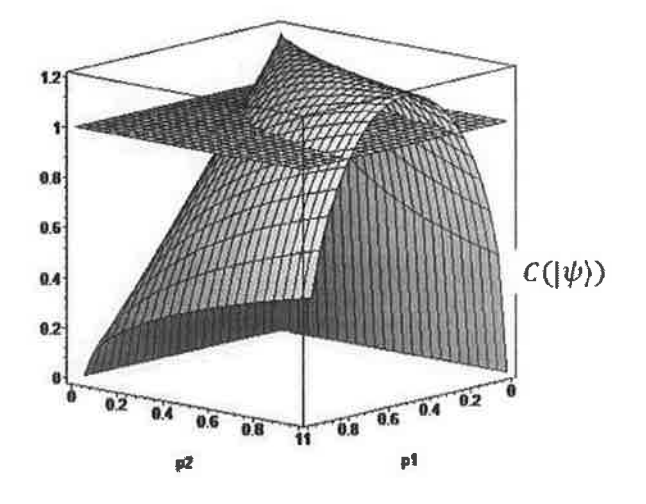

Figure 3. The concurrence associated to the two produced time-bin entangled photons  $\mathcal{C}(\vert \psi)$  of Equation (4) as a function of the probabilities  $p_1$  and  $p_2$  of exciting the metastable level m to the level  $\alpha$ . The branching ratios are fixed in the value  $Br_{(\alpha \mapsto \eta)} =$  $Br_{(n\rightarrow\beta)} = 0.8$ . The maximal value of the concurrence is represented by the plane  $C = 1$ . (The colour version of this figure is included in the online version of the journal.)

of the probabilities. From Figure 3, we can see that if we want to produce a two time-bin entangled photons, it is preferably the following range of values for the probabilities  $0 < p_1 < 0.2, 0.6 < p_1 < 1$ , and  $0 < p_2 < 1$ . For the interval  $0.2 < p_1 < 0.6$ , there is no entanglement between the two produced photons.

We have studied a photonic technique for producing a couple of entangled photons. In Figure 1, it is depicted the proposed technology for producing the two photons. Due to that, the process is time ordered in the sense that the transition from the level  $\alpha$  to the level  $\eta$  must happen before than the transition from the level  $\eta$  to the level  $\beta$ , the technique is named time-bin entangled photons. The system is initially prepared in the metastable state  $m$  and this is subjected to a two different pulses that excite it to the excited level  $\alpha$  with probabilities  $p_1$  and  $p_2$ , respectively. It is worth to emphasize that in a previous approaches, it was not taken into account the unwanted transition  $\alpha \rightarrow \beta$ that has a nonzero probability of occurrence. Due to that with such a transition it is produced just one photon, then the production of two photons is frustrated. Due to that, the unwanted transition  $\alpha \rightarrow \beta$  has nonzero probability of occurrence, this has to be taken into account; for this reason in the present approach, it is indeed considered its contribution through the inclusion of the total decay rate  $\Gamma$  within the branching ratios of Equation (4). We must observe that the total decay rate is the sum of all the possible different decay rates. With the above all of the contributions coming from all possible transitions are taken into account in the degree of entanglement of the two produced timebin entangled photons. We note that the greater the concurrence of the two produced time-bin photons the greater their entanglement. The branching ratios are the quotient between the decay rates of the specific decays and the total decay rate. For instance,  $Br_{\alpha \to \eta} = \frac{\Gamma(\alpha \to \eta)}{\Gamma}$ ,  $\Gamma(\alpha \to \eta)$  is the decay rate of the transition  $\alpha \rightarrow \eta$  and  $\Gamma$  is the total decay rate. Thus, the branching ratios are the probability of occurrence of a given transition. In the present study of the concurrence  $\mathcal{C}(|\psi\rangle)$  of the two produced time-bin entangled photons as given by Equation (4), two different techniques are adopted. In the first case, we calculate in a random way the probabilities  $p_1$  and  $p_2$  and then it plotted the concurrence associated to the two produced photons as it is given by Equation (4) as a function of the two branching ratios  $Br_{(\alpha \to \eta)}$  and  $Br_{(\eta \to \beta)}$ . Such a calculation is shown in Figure 2. In the second case, we fix the values of the branching ratios as follows  $Br_{(\alpha \to \eta)} = Br_{(\eta \to \beta)} = 0.8$ and plot the concurrence associated to the two time-bin entangled photons as a function of the probabilities  $p_1$  and  $p_2$ . The above results are shown in Figure 3. As it can be appreciated from Figure 2, the two produced time-bin photons are maximally entangled if the branching ratios are either very small or very large depending of the values of the probabilities  $p_1$  and  $p_2$ . However, from such a figure it is also appreciated that there is the possibility that the two time-bin photons can be weakly entangled and with this they would not be useful for neither long distance communications nor for teleportation or others Quantum Information protocols. With respect to Figure 3, we can observe from such a figure that the quantity of entanglement of the two produced timebin photons is very sensitive to the values of the probabilities  $p_1$  and  $p_2$ . If the two levels  $\alpha$  and  $\eta$  are experimentally prepared in such a way that both of them are very excited and very separated each other, the probabilities (branching ratios) associated to the transitions  $\alpha \rightarrow \eta$  and  $\eta \rightarrow \beta$  are large enough. Thus, if experimentally the branching ratios of the system are prepared within the approximate value  $Br_{(\alpha \rightarrow \eta)} = Br_{(\eta \rightarrow \beta)} = 0.8$ , then we can impose bounds for the preferred values of the probabilities  $p_1$  and  $p_2$  for having a large values of the concurrence of Equation (4). Finally, the present work invokes to the present experimental facilities for producing two time-bin photons with an optimal values of entanglement which could be appropriates for different two-qubit quantum information processing protocols.

## **Notes**

- 1. Let us observe that there are several different measures for the concurrence. For instance, the concurrence for polarized photon pairs [13.14]. Concurrence for atomic entanglement [15-17] and the first protocol of the so-called hyperentanglement [18].
- 2. We note that in Ref. [2], the possibility of the fast decay  $\alpha \rightarrow$  $\beta$  was not considered. In the present paper the contribution of such a decay is taken into account in the total wave function.
- 3. With this, it is also taken into account the possible decay  $\alpha \rightarrow \beta$ .

## References

- [1] Bouwmeester, D.; Ekert, A.; Zeilinger, A. The Physics of Quantum Information; Springer: Berlin, 2000.
- Simon, C.; Poizat, J.-P. Phys. Rev. Lett. 2005, 94, 0305502- $[2]$ 0305505.
- [3] Braunstein, S.L.; Kimble, H.J. Nature 1998, 394, 840-841.
- Bouwmeester, D.; Pan, J.-W.; Daniell, M.; Weinfurter, H.;  $[4]$ Zukowski, M.: Zeilinger, A. Nature 1998, 394, 841.
- [5] Waks, E.; Zeevi, A.: Yamamoto, Y. Phys. Rev. A 2002, 65, 052310-052311.
- [6] Brendel, J.; et al. Phys. Rev. Lett. 1999, 82, 2594-2595.
- [7] Barreiro, J.; Langford, N.; Peters, N.; Kwiat, P. Phys. Rev. Lett. 2005, 95, 060501-060502.
- [8] Zavatta, A.; D'Angelo, M.; Parigi, V.; Bellini, M. Phys. Rev. Lett. 2006, 96, 020502-020503.
- [9] Franson, J.D. Phys. Rev. Lett. 1989, 62, 2205.
- [10] Mareikic, I.; de Riedmatten, H.; Tittel, W.: Zbinden, H.: Gisin, N. Phys. Rev. Lett. 2004, 93, 180502-180503.
- [11] Donohue, J.M.; Agnew, M.; Lavoie, J.; Resch, K.J. Phys. Rev. Lett. 2013, 111, 153602-153604.
- Sheng, Y.B.; Zhou, L. Laser Phys. Lett. 2014, 11, 085203.  $[12]$
- Walborn, S.P.: Ribeiro, P.H.S.; Davidovich, L.; Mintert, F.;  $[13]$ Buchleitner, A. Nature 2006, 440, 1022-1024.
- [14] Zhang, L.H.; Yang, Q.; Song, W.; Cao, Z.L. Phys. Rev. A 2013, 88, 062342-062344.
- [15] Lee, S.M.; Ji, S.W.; Lee, H.W.; Zubairy, M.S. Phys. Rev. A 2008, 77, 040301-040302.
- [16] Romero, G.: Lopez, C.E.; Lastra, F.; Solano, E.; Retamal, J.C. Phys. Rev. A 2007, 75, 032303-032305.
- [17] Zhou, L.: Sheng, Y.B. Phys. Rev. A 2014, 90, 024301-024303.
- $[18]$ Sheng, Y.B.; Zhou, L. Quantum Inf. Process. 2015, 14, 963-978.
- [19] Wootters, W.K. Phys. Rev. Lett. 1998, 80, 2245-2247.

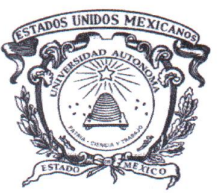

Universidad Autónoma del Estado de México **UAEM** 

El Cuerpo Académico de Computación Cuántica e Información Cuántica

Otorga el presente

**Reconocimiento** 

A: Ing. José Alberto Morales Cadena

Por su participación en el "Seminario de Tesis de Cuerpo Académico de Computación e Información Cuántica 2015-A",

con la presentación del avance de tesis:

Demostración de una inconsistencia basado en una simulación no hermítica de la compuerta hermítica SWAP sobre dos QuBits.

el cual fue llevado a cabo en el Centro Universitario UAEM valle de Chalco, el día 24 de junio del 2015.

> PATRIA, CIENCIA Y TRABAJO "2015, Año del Bicentenario Luctuoso de José María Morelos y Pavón" Valle de Chalco, junio 24 2015

DR. RENÉ GUADALUPE CRUZ FLORESIALCO Coordinador de Investigación y [ VANZADOS Centro Universitario UAEM valle

**DRATO MÉNDEZ DR. CARLOS GERARDO I** Líder del Cuerpo Académico de Computación Cuántica e Información Cuántica Centro Universitario UAEM valle de Chalco

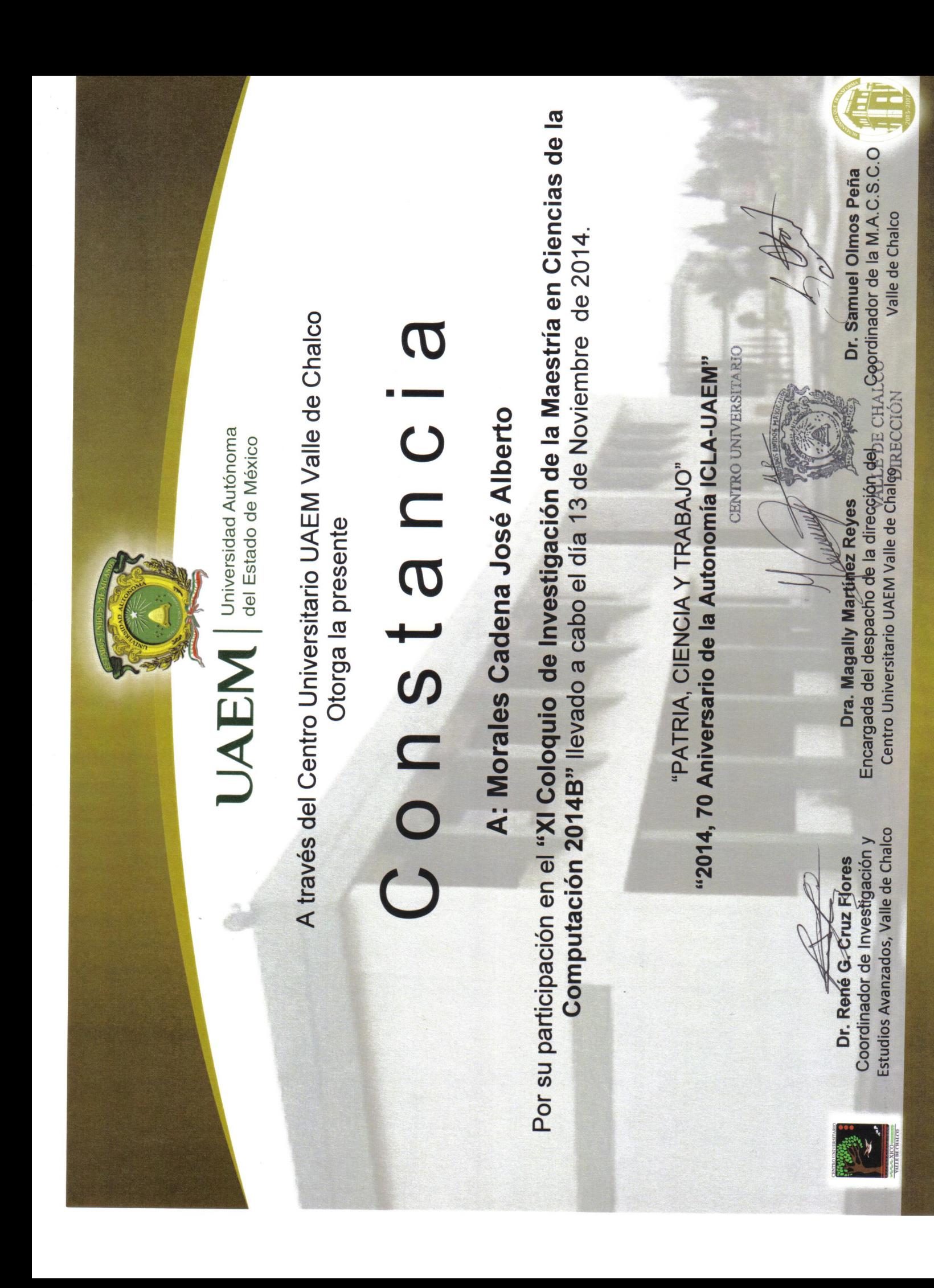

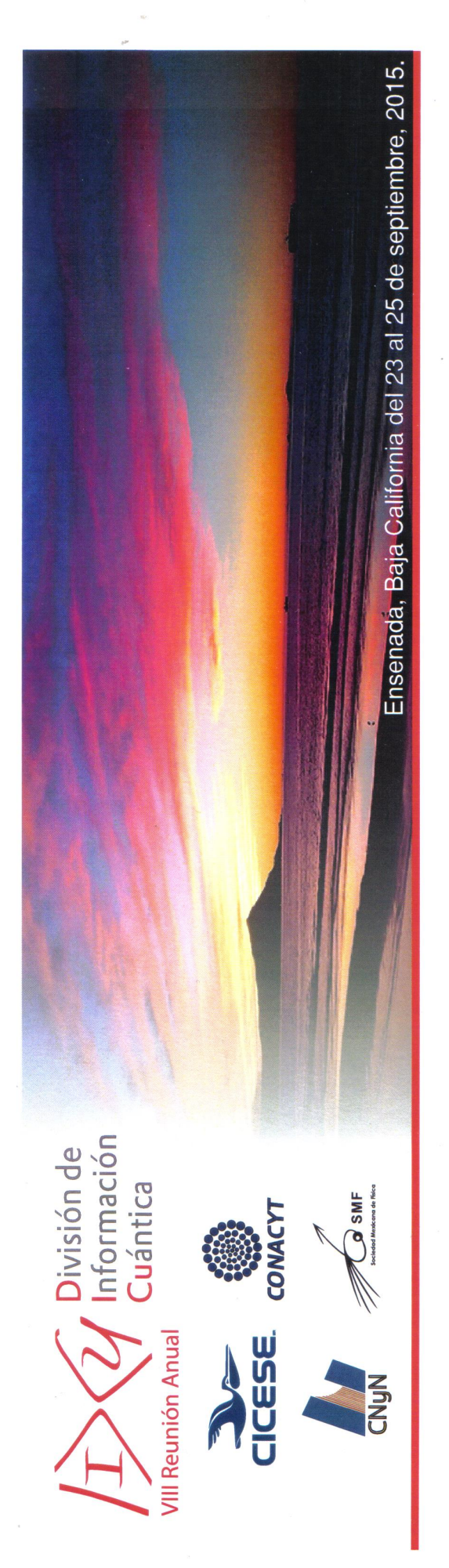

El Centro de Investigación Científica y de Educación Superior de Ensenada y el Centro de Nanociencias y Nanotecnología de la UNAM

otorgan la presente

## **ADNSTANCIA**

por su participación en la "VIII Reunión Anual de la División de Información Cuántica" a:

# José Morales Cadena

Por parte del Comité Organizador<br>CICESE - CNyN

Dra. Karina Garay Palmett

Kanna Garay

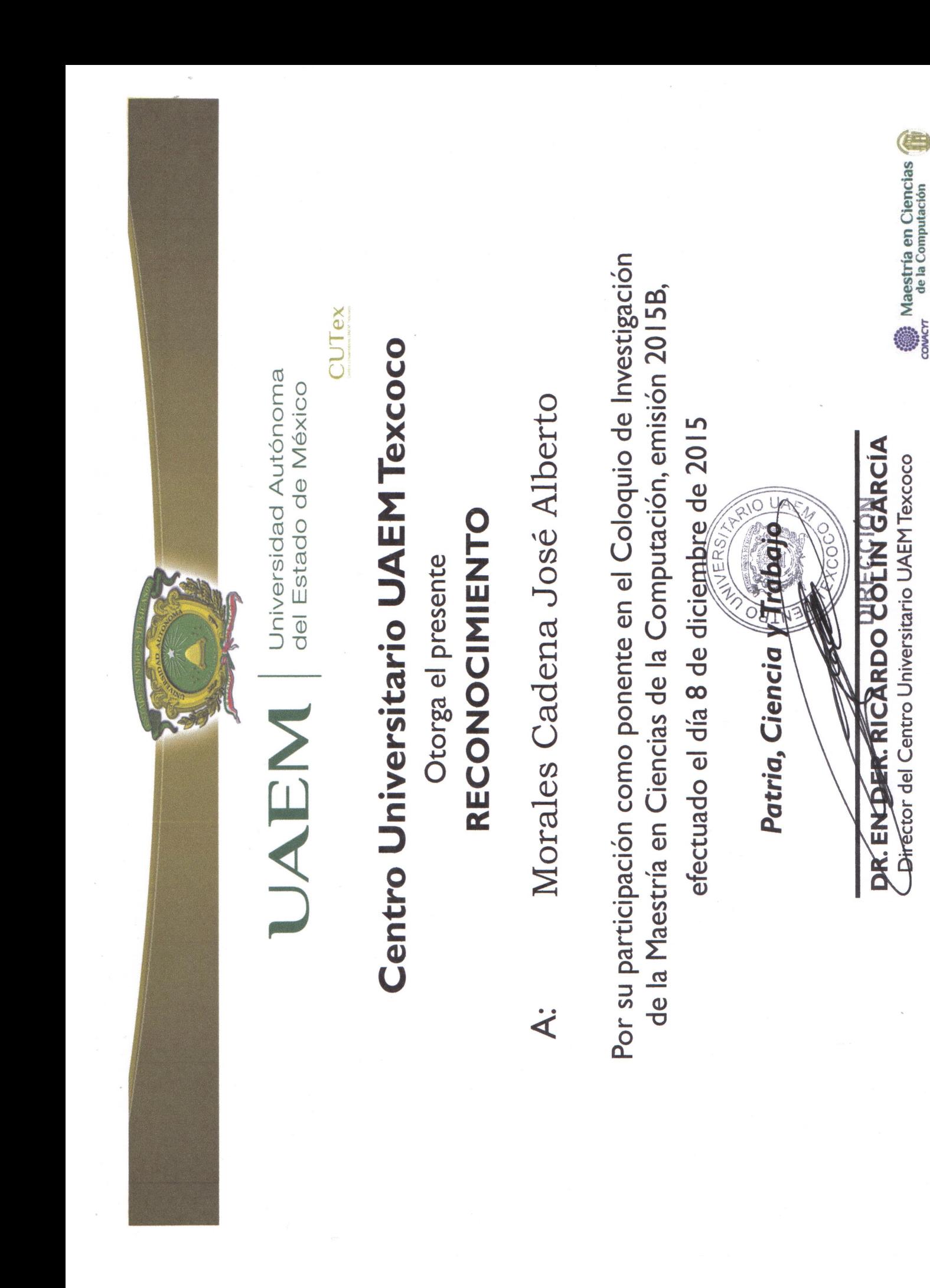

**VALLE DE CHALCO** "Análisis de una simulación no hermítica de la compuerta hermítica swap sobre el estado Presentada dentro del XIII Cologuio de Investigación de la Maestría en Ciencias de la Computación 2016.4. realizado el 20 de junio de 2016 en el Centro Universitario UAEM Valle de Chalco. " 2016, Año del 60 Aniversario de la Universidad Antónoma<sub>r</sub>dek<sub>e</sub> Estado de México VALLE DE CHALCO A través del Centro Universitario UAEM Valle de Chalco DIRECCIÓN Director del Centro Universitario UAEM Valle de Chalco A: José Alberto Morales Cadena UAEM del Estado de México Por participar con la ponencia denominada Dr. Manuel Avila Aoki "2016. <del>Añ</del>o de Leopoldo Flores Valdés" Constancia Dr. René Guadalupe Cruz Flores PATRIA, CIENCIA Y TRABAJO' Otorga la presente de dos gubits 

## Referencias

- Abal, G. (2007). La Caminata Cuántica en el Contexto del Procesamiento Cuántico de la Información. Montevideo, Universidad de la República.
- Beauregard, F. (2007). Linear Algebra. Departamentos de Matemáticas.
- Braunstein, S. and Mann, A. (1995). Measurement of the bell operator and quantum teleportation. Physical Review A, 51(3):R1727.
- Burns, Richard, C. and Hardy, Ralph, W. (2012). Nitrogen fixation in bacteria and higher plants, volume 21. Springer Science & Business Media.
- Cormick, C. (2005). Funciones de wigner discretas y estados estabilizadores en computacióon cuántica. Master's thesis, Departamento de Física, Facultad de Ciencias Exactas y Naturales, U.B.A.
- De Greve, K., Press, D., McMahon, Peter, L., and Yamamoto, Y. (2013). Ultrafast optical control of individual quantum dot spin qubits. Reports on Progress in physics, 76(9):092501.
- Elguero, J. and Alkorta, I. (2015). Resonancia Magnética Nuclear de Protón: Aplicaciones en Química Orgánica. CSIC, 1 edition.
- Espinosa, A. and Gómez, J. (2012). La realidad cuántica. Críitica.
- Farahani, J., Pohl, D., Eisler, H., and Hecht, B. (2005). Single quantum dot coupled to a scanning optical antenna: a tunable superemitter. Physical review letters, 95(1):017402.
- García, J. (2011). Grupo de investición en computación cuántica. Dpto. Matemática Aplicada. E.U. Informática. U. Politécnica Madrid, 1:1–7.
- Marinescu, R. (2005). Measurement and quality in object-oriented design.
- Miranda, N. (2007). Computación cuántica. *Universidad de La Laguna*, 1:1–89.
- Molinás, P. and Martínez, J. (2012). Números complejos. *Proyecto e-Math*, 1:1–19.
- Munguía, G. (2010). Apuntes de Mecánica Cuántica. Limusa.
- Núñez, L. (2007). Métodos matemáticos 1 operadores lineales matrices, determinantes, autovalores y autovectores. Corporación Parque Tecnológico de Mérida, Mérida 5101, Venezuela, 1:1–52.
- Paredes, M. (2007). Simulación de cómputo cuántico. Master's thesis, Centro de Investigación y de Estudios Avanzados del Instituto Politécnico Nacional Departamento de Computación.
- Sakurai, J. J. and Napolitano, J. (2011). Modern quantum mechanics. Addison-Wesley.
- Tixaire, A. (1990). La fragilidad del ser: sobre "física cuántica: i ilusión o realidad?" de alistair rae. Saber leer,  $(32):10-11$ .
- Vedral, V. and Plenio, Martin, B. (1998). Entanglement measures and purification procedures. Physical Review A, 57(3):1619.
- Vélez, M. and Sicard, A. (2000). Computación cuántica: una perspectiva desde lo continuo. Universidad EAFIT, 2:41–46.
- Wang, X. (2001). Entanglement in the quantum heisenberg xy model. *Phys. Rev.* A64, 012313, 1:1–7.